Navigation mobiler Systeme

### Karten und Pfadplanung

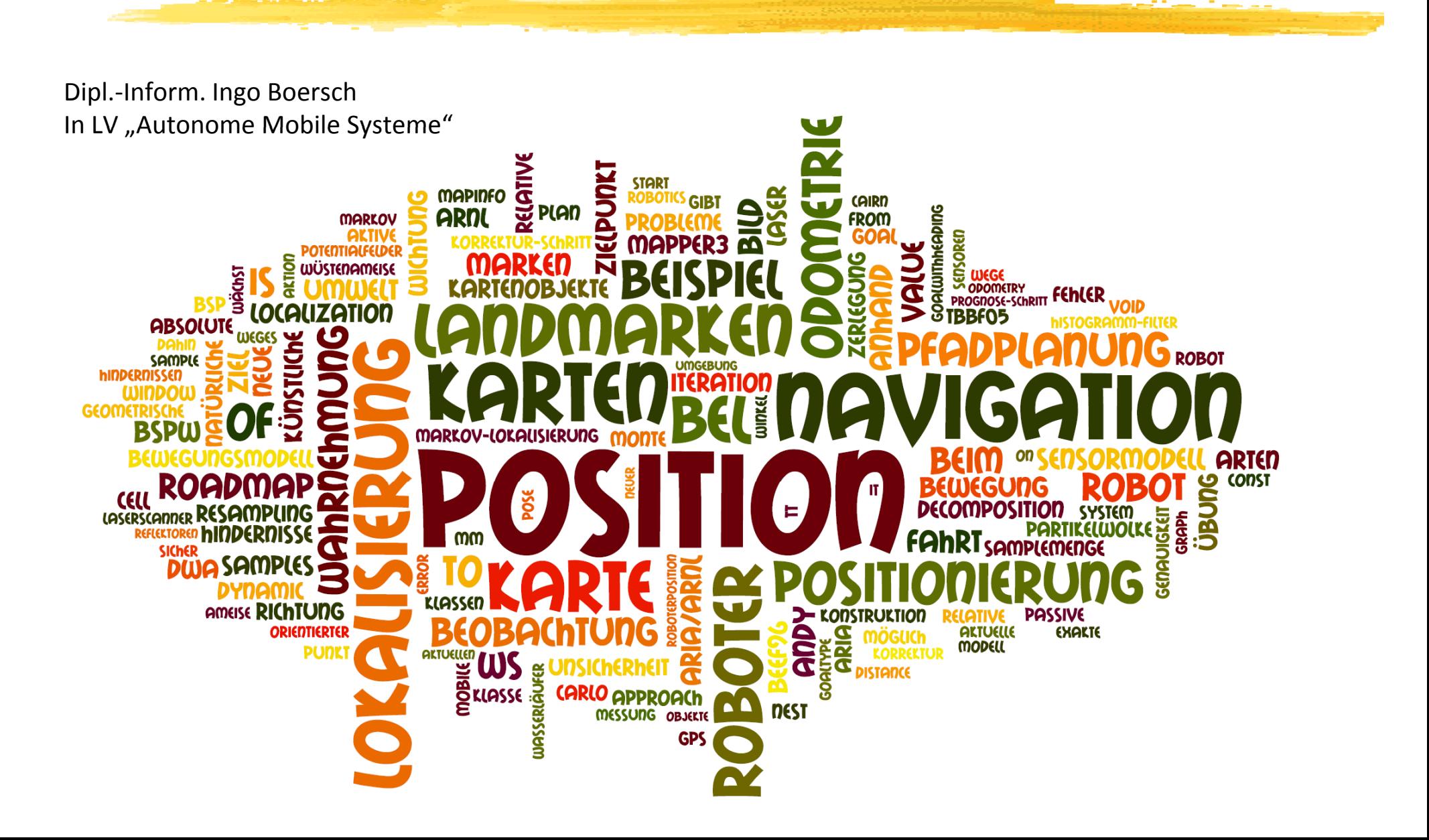

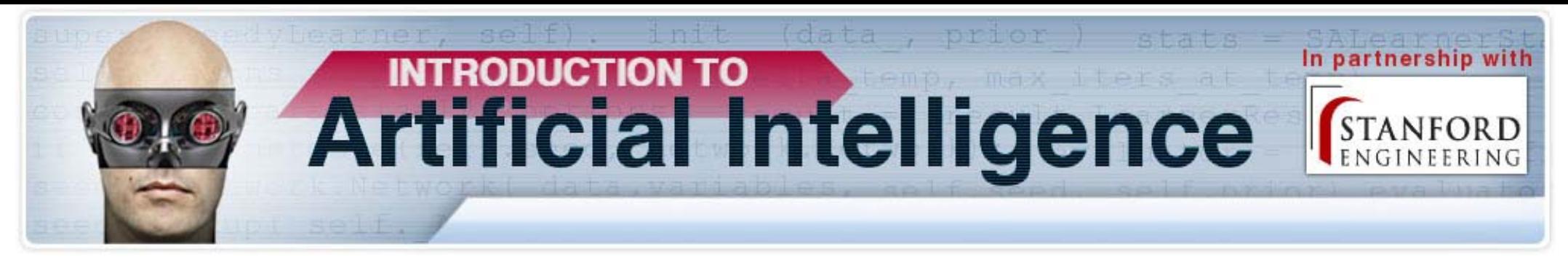

*Aus aktuellem Anlass: AI Class Oct -Dec 2011, Stanford, Sebastian Thrun + Peter Norvig, www.ai-class.com, Unit 11: HMMs and Filters -> Videos bei Youtube*

#### 24. Particle

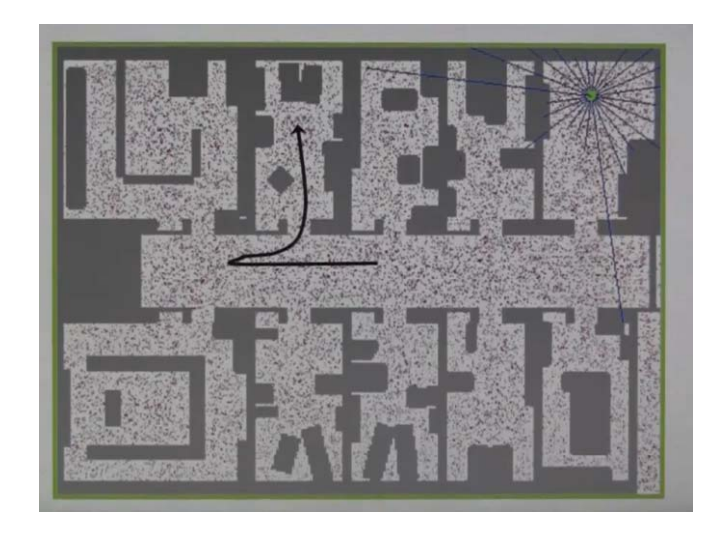

Filters 3:46 25. Localization and Particle Filters 4:27

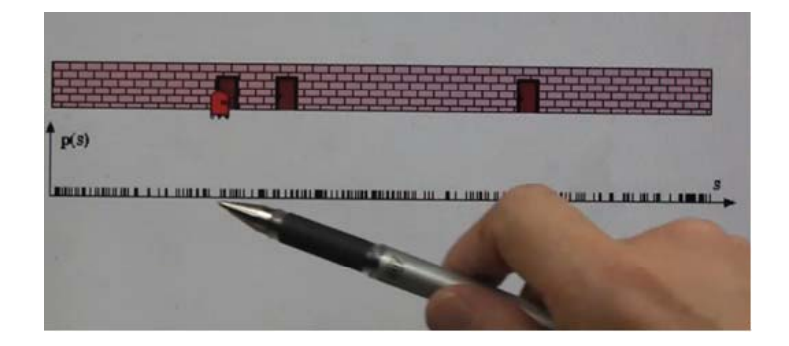

26. Particle

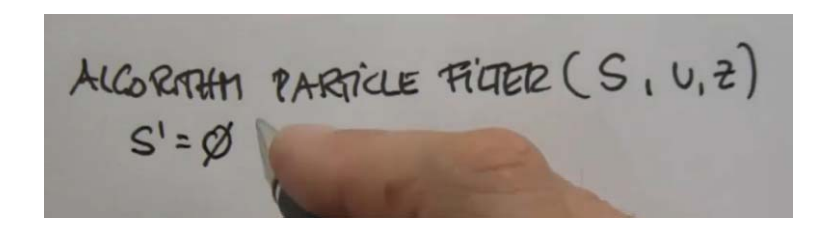

27. Particle Filters Pros and Cons 1:38

Particle Filters = easy to implement · don't work in high-dim speces WORK WELL IN MANY APPLICATIONS

### Der Plan

#### ArLocalizationTask

#### Karten

- $\triangleright$  Arten von Karten
- ¾ Karten in ARIA, Kartenobjekte, Anfahren mit Actions

#### Lokale und globale Navigation

- ¾ Globale: Pfadplanung (Roadmap, Cell decomposition, Potenzialfeld, Value iteration)
- ¾ Lokale Navigation (die Fahrt): Dynamic Window Approach

#### Navigationsphänomene bei Tieren

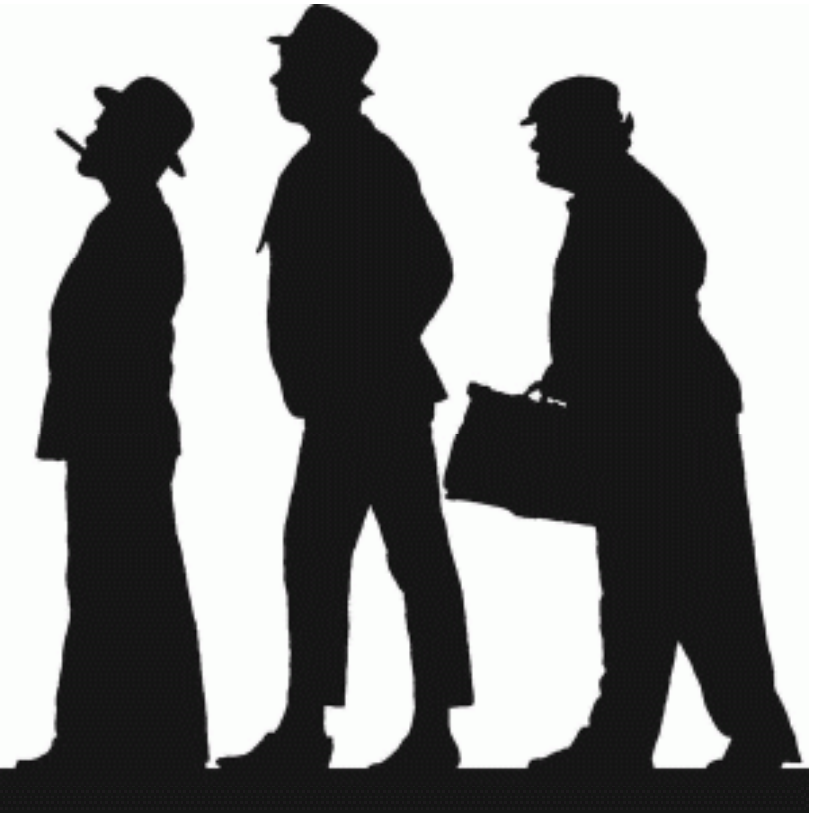

#### >>Übung

## Passive und aktive Lokalisierung

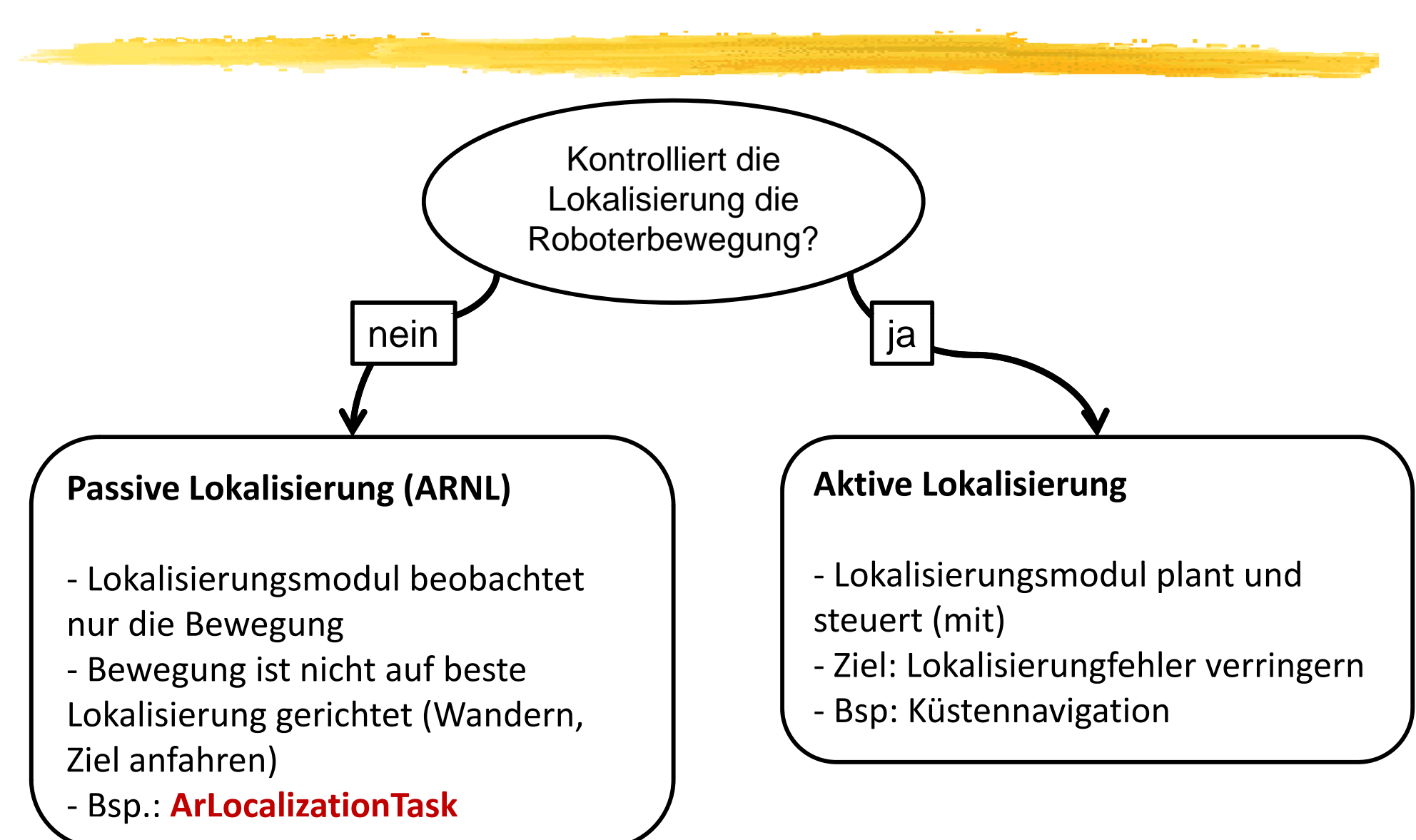

Monte Carlo Lokalisierung in ARNL

### ArLocalizationTask

- •• Klasse aus ARNL
- • Übernimmt die komplette passive Lokalisierung mittels Monte Carlo Localization, d.h. er kontrolliert die Partikelwolke *Was i ts ein P tik l? Partikel?*
- •Wahlweise mit Sonar oder Laser
- •**Gibt den Laser Loclization Score aus -**W*as war das doch gleich?*

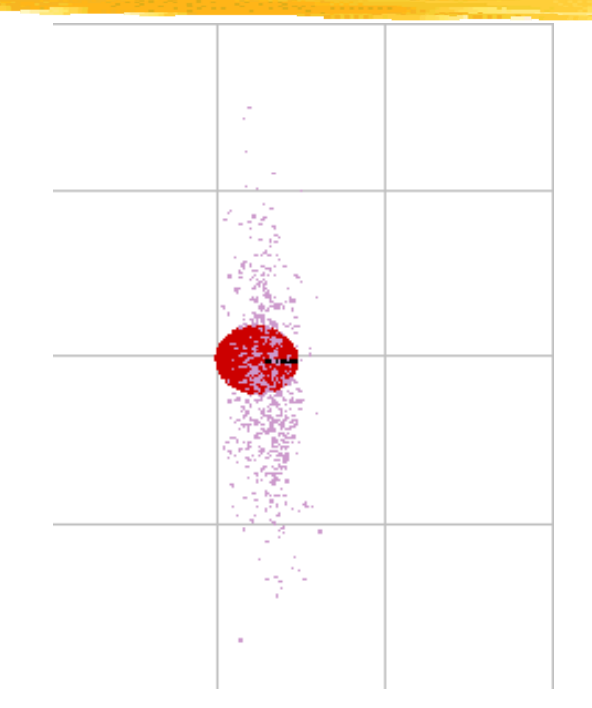

- •● Schreibt die aktuelle Position selbständig in das Objekt der Klasse ArRobot – *Wie bestimmt man aus der Partikelwolke die Position?*
- • Meldet sich, wenn es Probleme mit der Lokalisierung gibt – *Woran erkennt man die Probleme?*

Monte Carlo Lokalisierung in ARNL

### ArLocalizationTask

• Startet separaten Thread • benötigt ArRobot, ArSick, ArMap Desktop $\rightarrow$ Mobile Robots $\rightarrow$  $ARNI \rightarrow$ // Konstruktor ArLocalizationTask (ArRobot \*robot, ArRangeDevice \*laser, char \*mapName) ARIA API Reference Documentation **Beispiel:** arnlServer.cpp // Lokalisierungsversuch an Home‐Positionen (vorher in die Karte eintragen): *virtual bool localizeRobotAtHomeBlocking ()* // wenn nötig, Position selber setzen *void forceUpdatePose (ArPose forcePose forcePose, bool rayTrace rayTrace=true)* // Laser Localization Score lesen *virtual double getLocalizationScore (void)* **Übung:**

// Callback für 'robot lost' registrieren *void addFailedLocalizationCB (ArFunctor1< int <sup>&</sup>gt; \*functor) ( f )*

Position setzen ohne Lokalisierung: ArRobot.moveTo

# Karten

Eine Karte ist ein **Modell** der Umwelt, welches die für die Navigation relevanten Aspekte der Umwelt im AMS abbildet. **=> ein Weltmodell, eine Wissensrepräsentation**

Modellbegriff nach Herbert Stachowiak:

- **1. Abbildung** eines Originals
- **2. Verkürzung**: nicht alle Aspekte des Originals, nur relevante
- **3. Pragmatismus**: Zweck (Für wen, wann, wozu)

# Karten

#### **Wozu werden Karten im Navigationsprozess genutzt?**

#### **1. Positionierung (Lokalisation)**

Korrespondenz der Beobachtung (Sonarbild, Landmarken, lokale Karte) mit der internen Karte

### **2. Exploration (Mapping)**

Erkunden einer unbekannten Umgebung, schrittweises Verfeinern

### **3 Pfadplanung 3.** Simultaneous

Finden eines begehbaren Weges

n der Karte **landet i handels auch der Karte** auch der **1.+2. gleichzeitig** = **SLAM**

> localization andmapping

# Arten von Karten **Pfadplanung**

#### **Was sind für die Navigation relevante Aspekte:**

- Hindernisse und Freiräume
- Entfernungen
- Unsicherheit<br>• Gefährlichke
- Gefährlichkeit
- $\bullet$  Dvnamik
- Windverhältnisse, Ladestationen …

### **2 tli h A t K t 2 wesentliche Arten von Karten**

- geometrische Karten,
- topologische Karten
- in der Praxis Mischformen, z.B. in ARIA

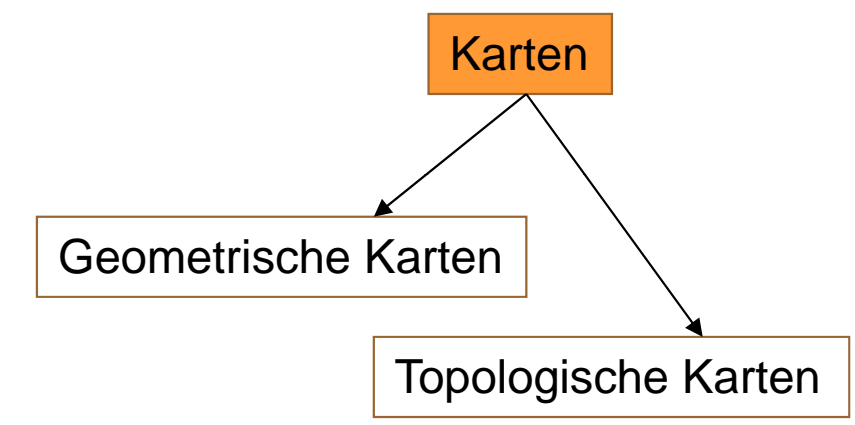

(engl.: location‐based maps)

- ¾Gittermodell mit euklidischen Koordinaten
- ¾zusammengesetzt aus attributierten Kachelelementen
- ¾analog dem Pixelbild in der Bildverarbeitung und damit intuitiv verständlich

### Beispiel 1: **Belegungsgitter** (engl. **occupancy grid**)

- ¾Kachelwert zeigt Hindernis
- ¾ Diskreter Kachelwert: {Belegt, Frei, Unbekannt}

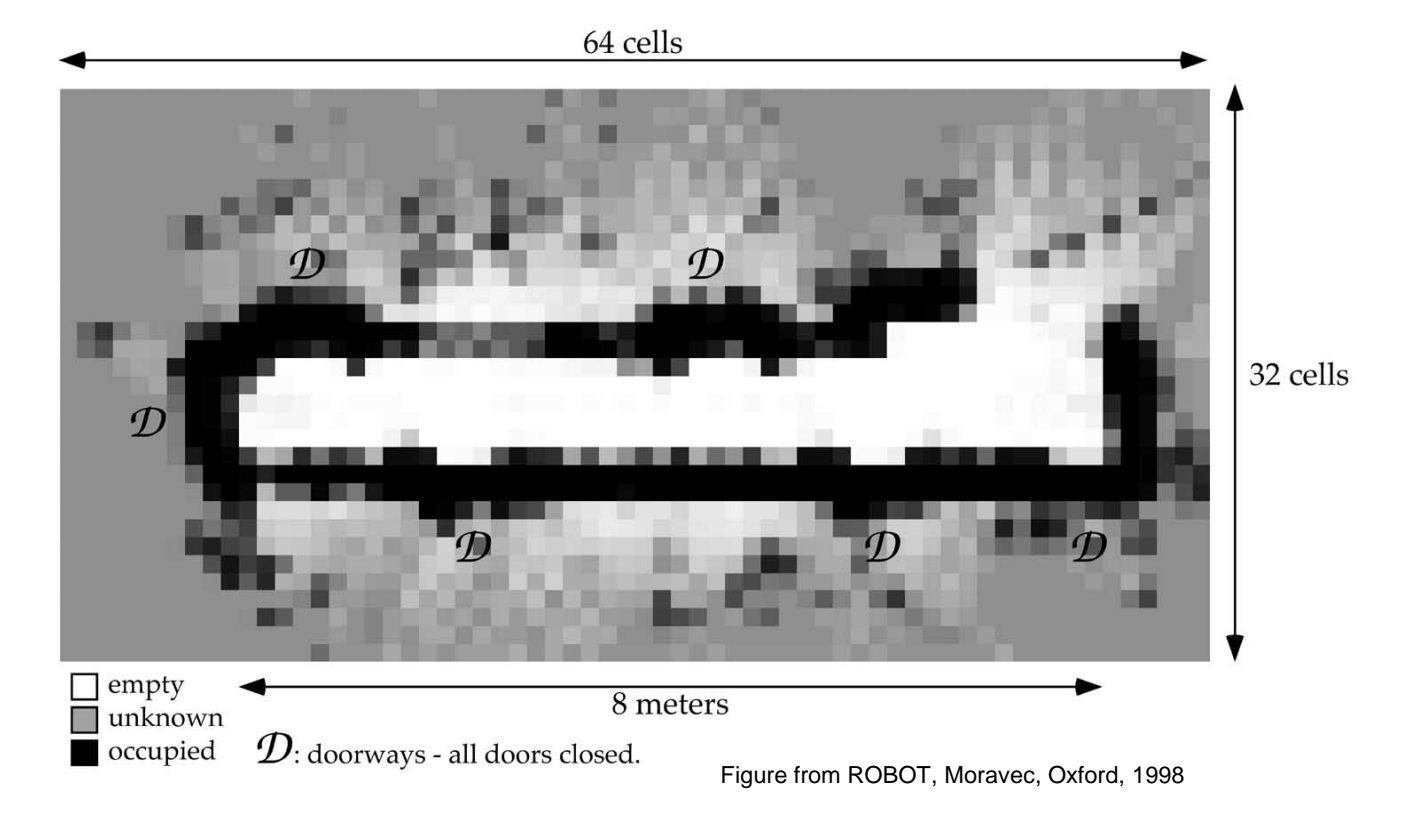

- •**Unsicherheit** abbilden: Kachelwerte aus dem Intervall [0,1]:
- • Interpretationsvarianten:
	- • z.B. **evidence grids** (Moravec, 1985, Navigation eines AMR mit Sonar) **Gewissheit**, dass sich in der Kachel ein Objekt befindet
	- **▶ oder Wahrscheinlichkeit**, dass die gesamte Kachel frei ist
	- $\blacktriangleright$ **oder Anteil** der besetzten Fläche in der Kachel ...

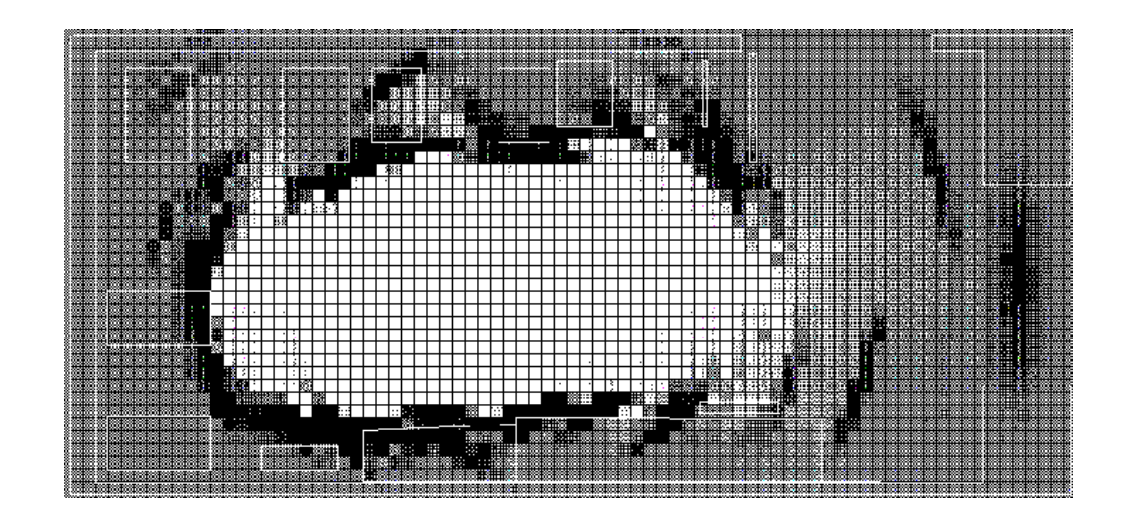

#### **Probleme geometrischer Karten:**

- • Kachelgröße
	- •Kleine Kacheln: Speicherplatz und Rechenzeit, 3D!
	- •Große Kacheln: keine Darstellung kleiner Objekte, kleiner Freiräume
	- •Eine Lösung: Quadtree (flexible Auflösung), Octtree in 3D
- •Update von Objektpositionen (bspw. vom "Herrchen") aufwändig

#### **Vorteile:**

¾ Repräsentation des freien Raumes (wird für Pfadplanung benötigt)

•Lokalisation mittels Sonarscan und geometrischer Karte (Scan‐Matching)

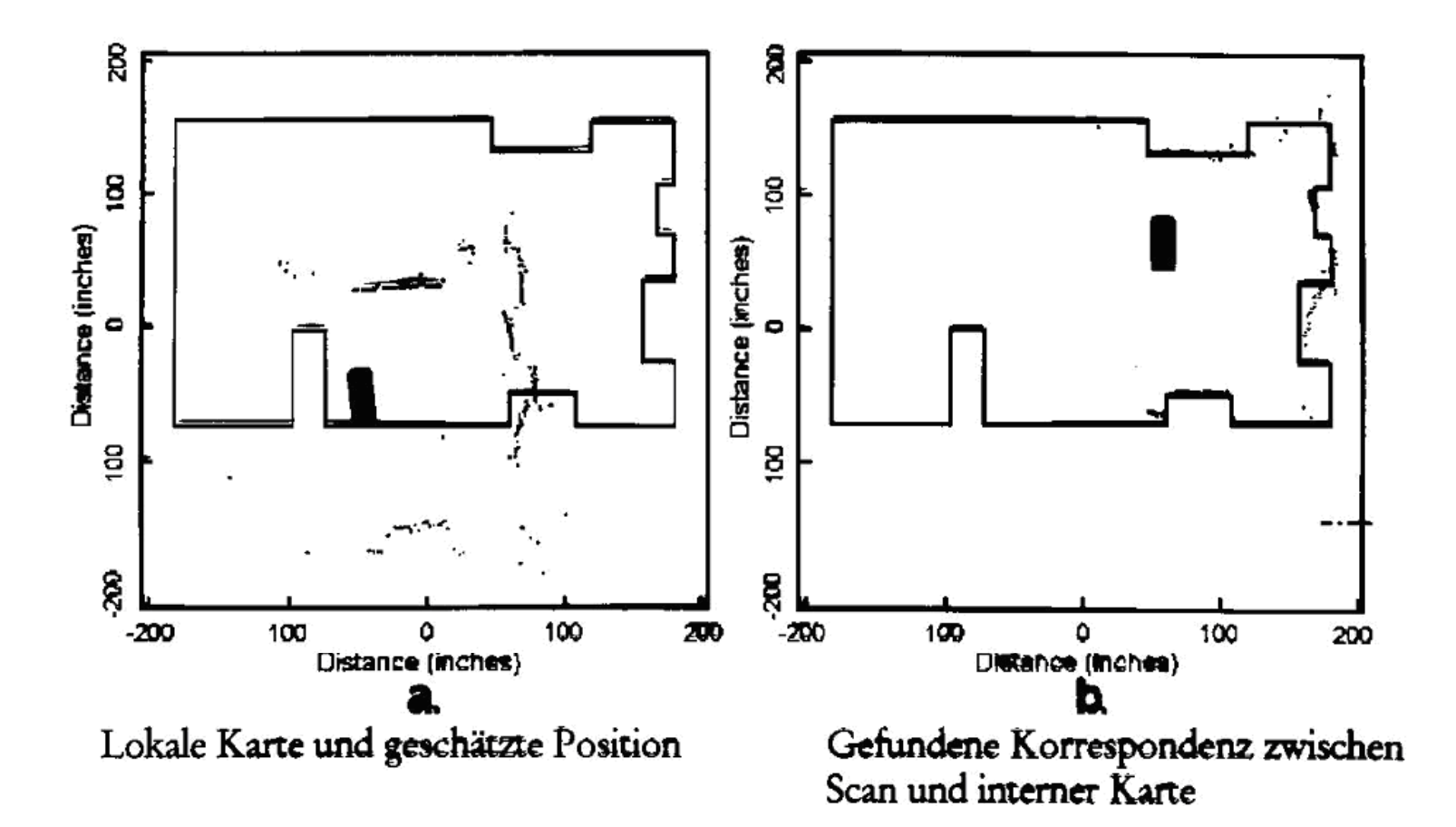

### Geometrische Karte einer beleuchteten Decke = Karte m

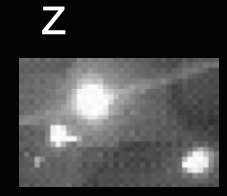

Nutzung für das Sensormodell  $p(z|x,m) - Wie?$ 

Aktuelle Beobachtung<br>
z größten?

Damit jedes Partikel wichten

 $P$  Farm Bonaort,  $M$  TBrandenburg,  $N$ [Frank Dellaert, in TBF05]

### Monte Carlo Lokalisierung mit ceiling map

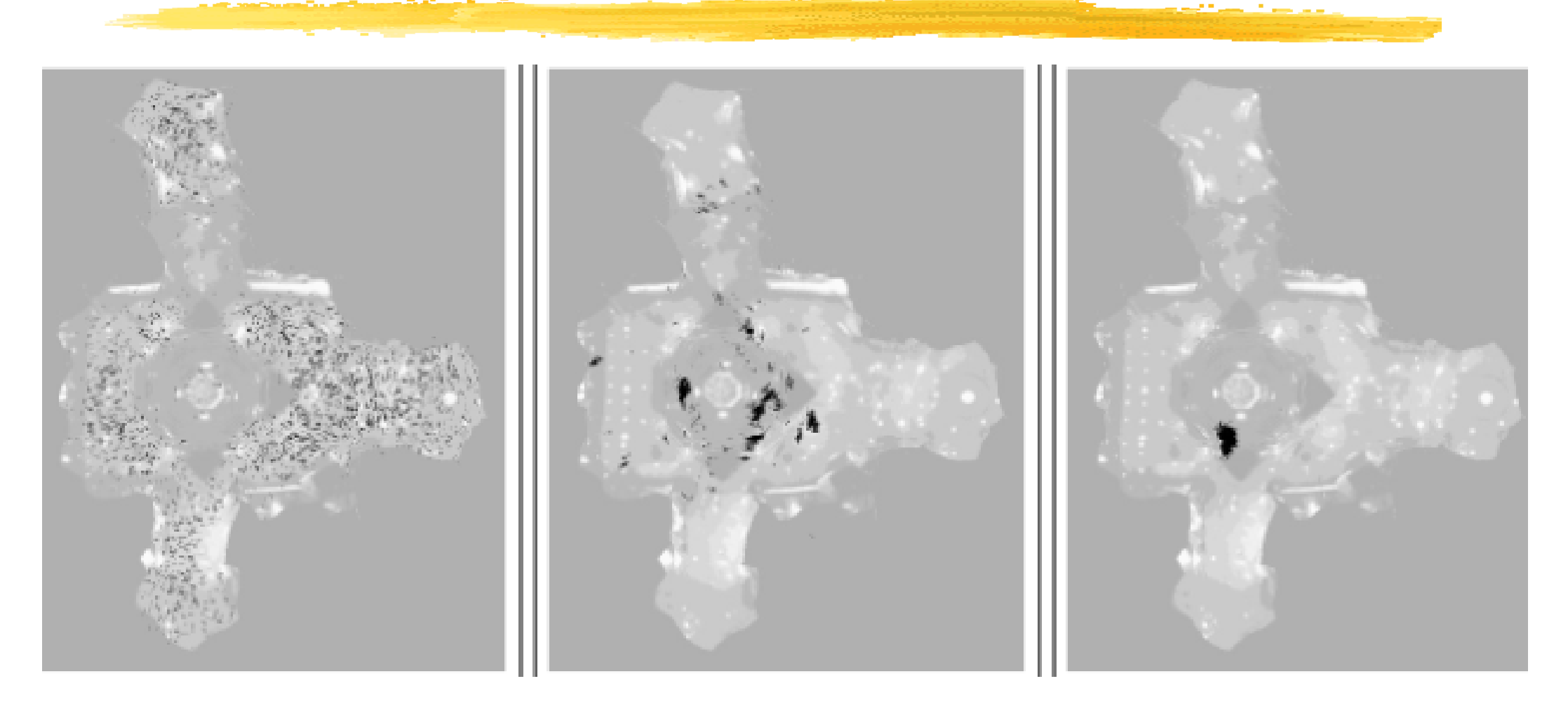

•• Partikelwolke = Menge von Positionshypothesen

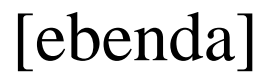

### Geometrische Karten in 3D

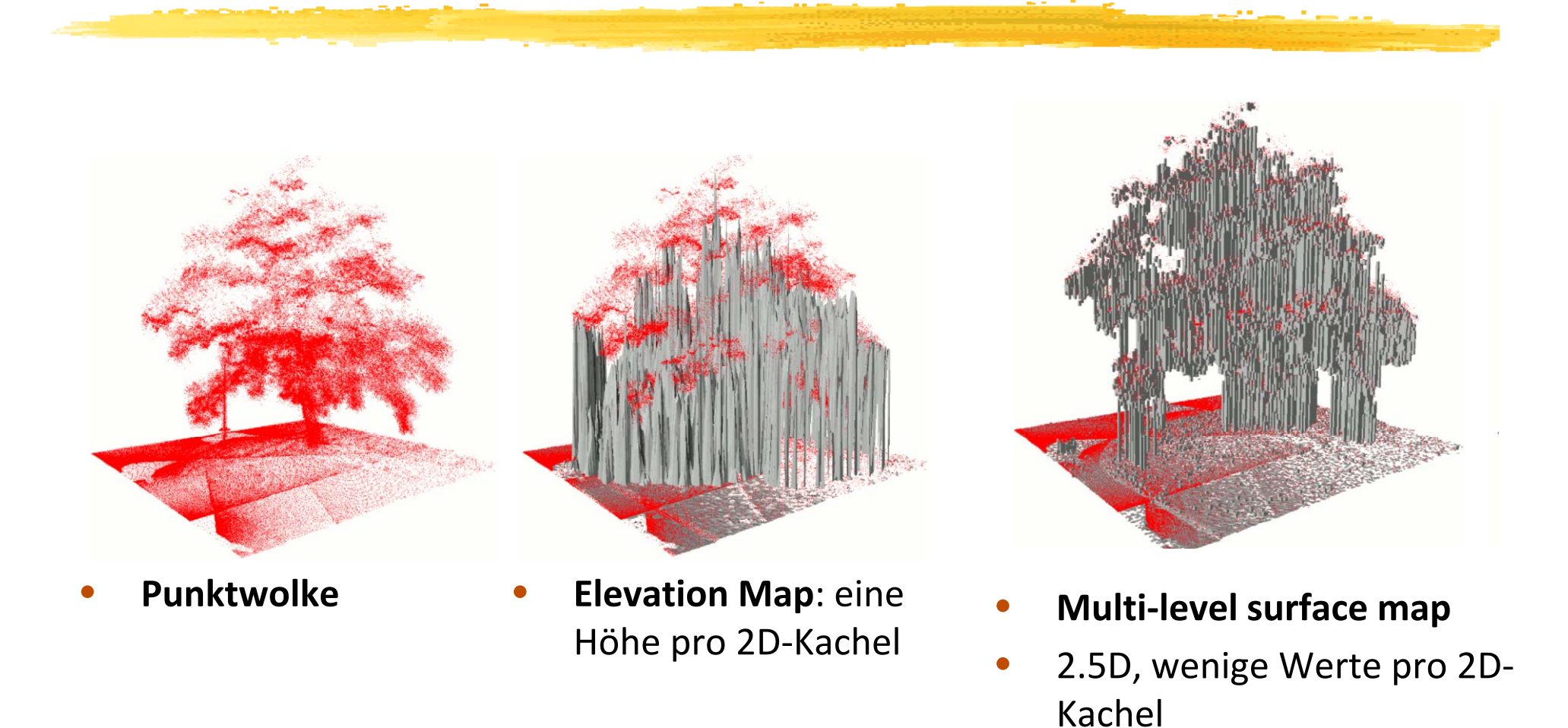

Hornung, A.; Wurm, K. M.; Bennewitz, M.; Stachniss, C. & Burgard, W.: OctoMap: An Efficient Probabilistic 3D Mapping Framework Based on Octrees. Auton. Robots, Kluwer Academic Publishers, **2013***, 34*, 189‐206

### Geometrische Karten in 3D

•Volumetrisches Modell (occupancy grid in 3D)

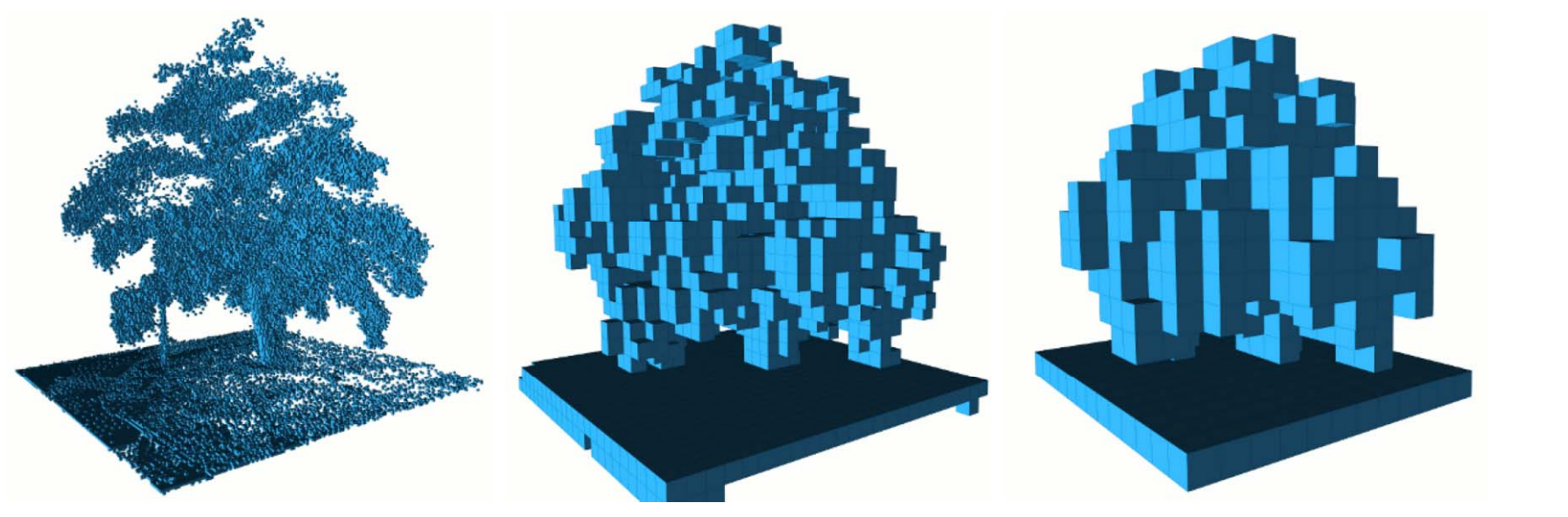

- •Beispiel OctoMap – ein **Octtree:**
- •• weiß = frei, schwarz = belegt
- $\bullet$ **·** links das volumetrische Modell, rechts der zugehörige Oct‐Tree (immer 8 Kindknoten)

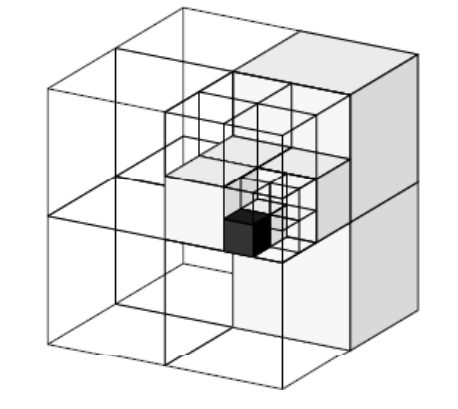

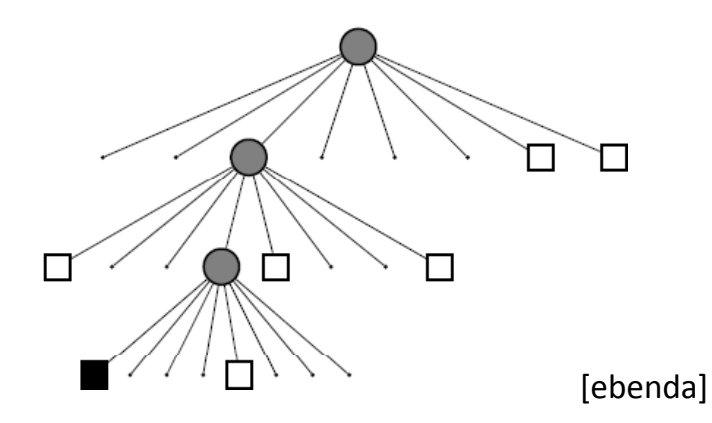

# Topologische Karten

Können Sie die geometrische Position der Mensa angeben? Wie kommen Sie dahin?

#### **Topologische Karten sind Graphen**

- • **Knoten**: Orte mit entscheidungsbestimmenden Situationen (Beschreibung der Orte)
- •**• Kanten**: relative Positionen, Wege, Aktionen zwischen diesen Orten, Beziehungen => Bsp (Randow, 1998)
- •Der menschlichen Vorgehensweise ähnlicher als geometrische Karten
- •Höherer Abstraktionsgrad
- •Speicherplatzsparend
- •Anwendung in der *globalen* Navigation

### Beispiel topologische Karte

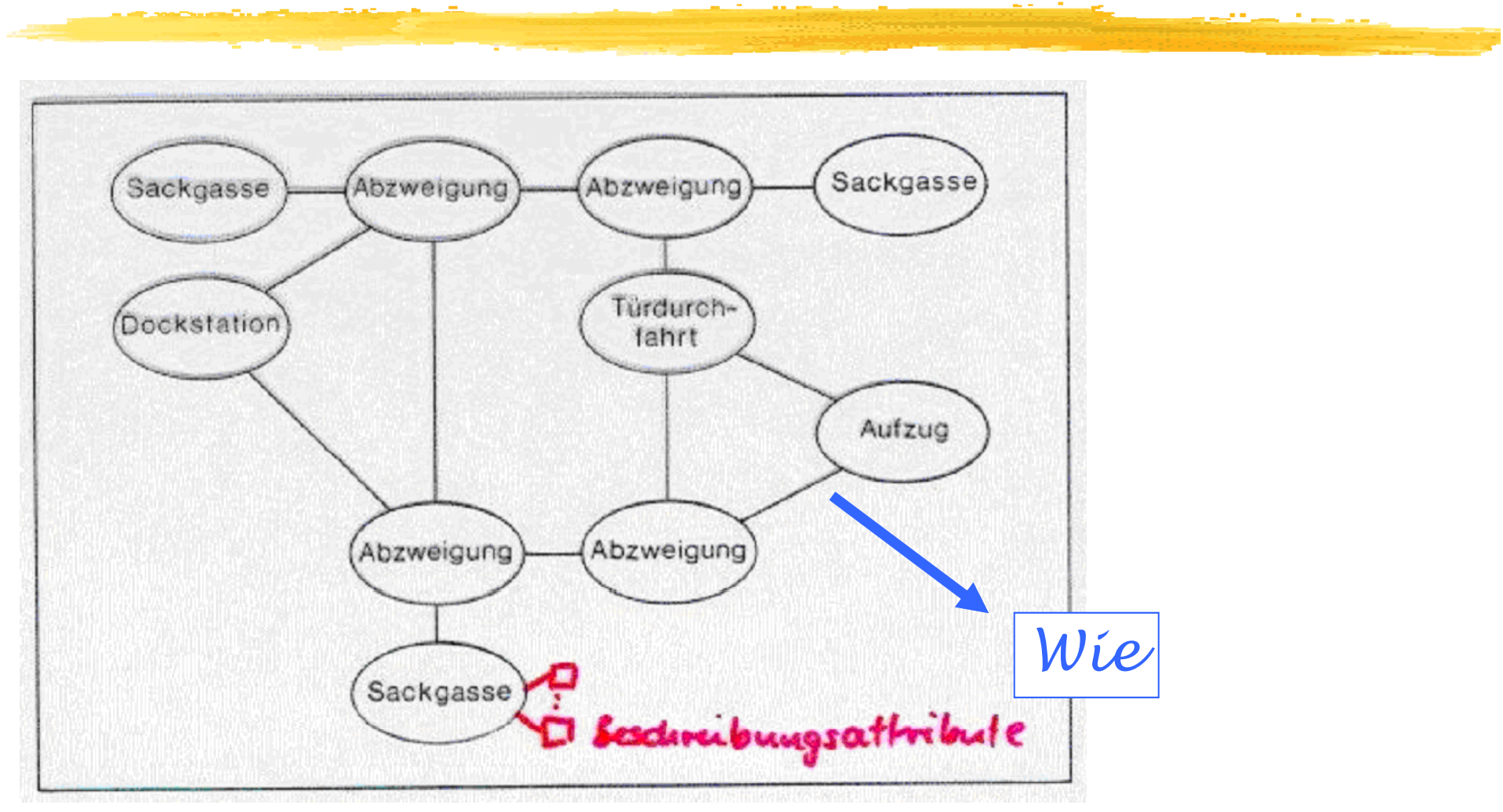

Beispiel topologische Karte aus "Roboter"

•

### Eine topologische Karte: Straßenkarte von Rumänien

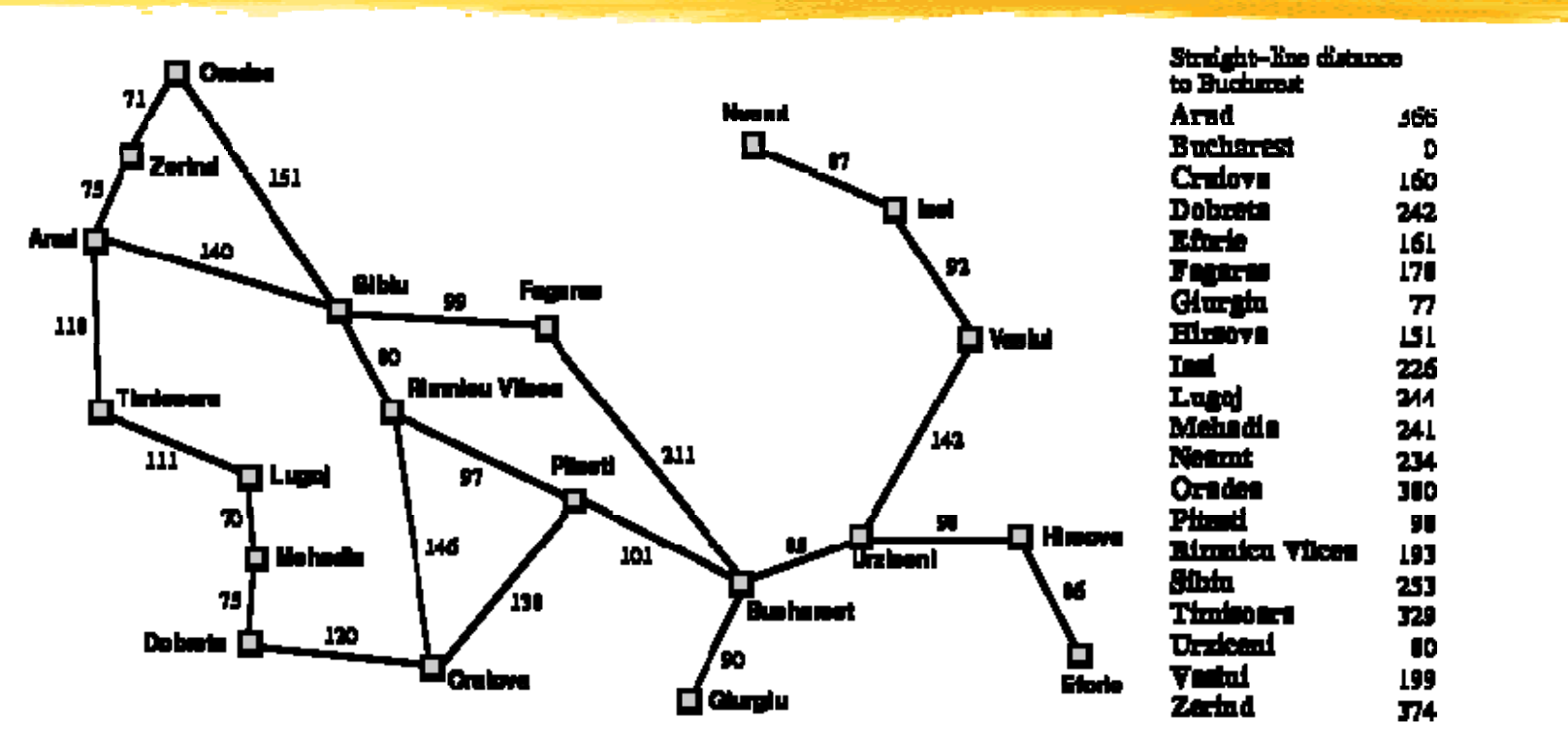

- $\blacktriangleright$ Suchen Sie mit A\* einen optimalen Weg von Arad nach Bucharest!
- $\triangleright$ g(k) = Kosten des Weges vom Start bis zum Knoten k
- $\blacktriangleright$ h(k) = Luftlinienentfernung nach Bukarest
- $\blacktriangleright$ zulässige heuristische Funktion ?
- ¾ $\triangleright$  => ja, denn "Luftlinienheuristik,

Topologische Karte + A\*

### Gero von Randow

*"Nichts geht über eine gute Karte.*

*Gut ist sie, wenn sie das enthält, was wir zur Navigation brauchen – nicht zu viel und nicht zu wenig.*

*Randow, Roboter, 1998*

# Karten in ARIA

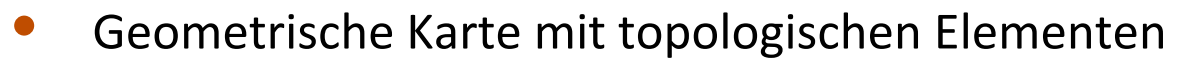

- • Verwendet als
	- A) als **Karte** in ARIA (ARNL, SONARNL, Actions …) und
	- B) als **Welt** im Simulator
- •● ASCII-File im MapFile-Format mit Endung .map
- •Manuell bearbeiten oder mit *Mapper3*
- cairns

#### •**Aufbau des Files:**

- 1. Metadaten (Eigenschaften der Karte, **Kartenobjekte**, neue Klassen)
- 2. Daten zum Belegungsgitter (occupancy map)
- •**• Daten** = Wahrnehmbare Objekte, die ,echten' Objekte
	- •**Punkte** (für Lokalisierung mit dem Laserscanner)
	- •**Linien** (für Lokalisierung mit den Sonarsensoren)
	- •Werden im Simulator zu: Hindernissen

### MapFile‐Format

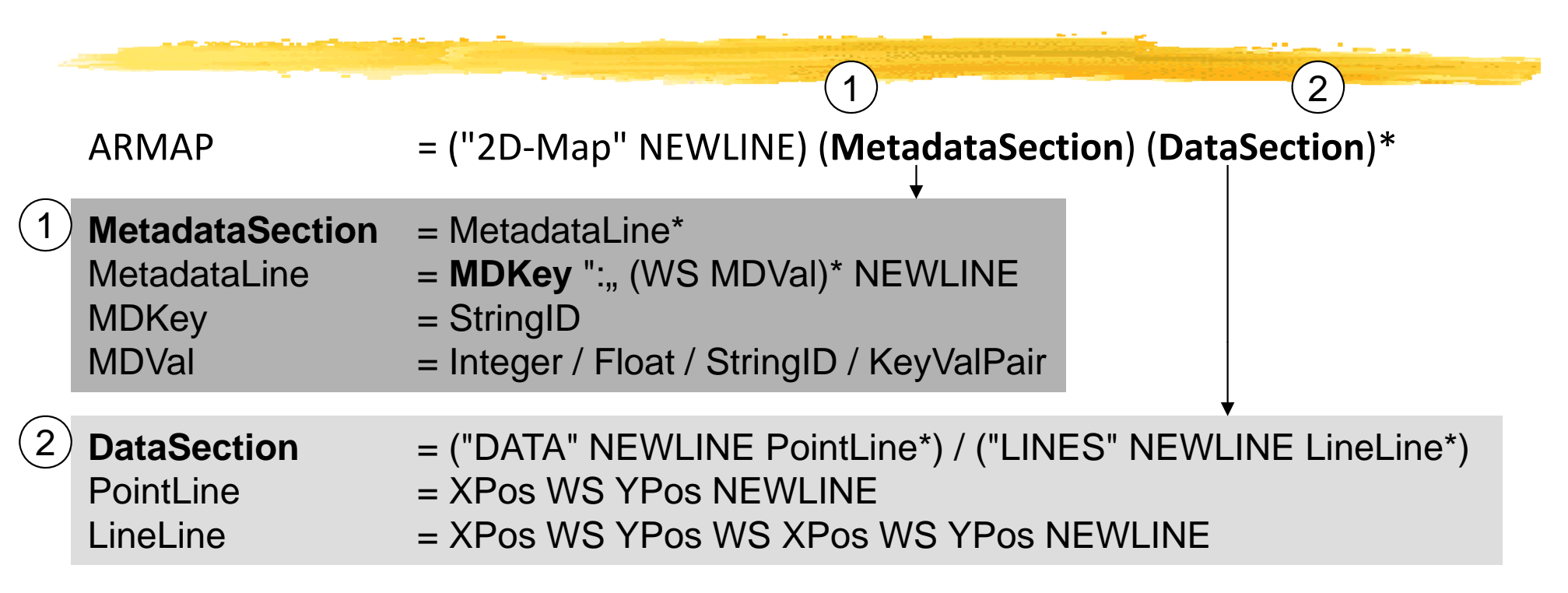

- • MDKey kann sein
	- •Resolution, MinPos, MaxPos, NumPoints , LineMinPos, LineMaxPos, NumLines
	- •Cairn: Kartenobjekte mit Bedeutung, bspw. Goal, Dock
	- •MapInfo: Deklaration neuer Klassen für Kartenobjekte

\* Wiederholung 0..n: im Original MapFileFormat.html in Augmented BNF, also vor dem zu wiederholenden Ausdruck

## Kartenobjekte, Cairns

- er<br>1 cairn (engl.) <sup>=</sup> Hügelgrab, Steinhaufen, hier Kartenobjekte
- er<br>1 Vordefinierte **Cairn‐Typen**, also Klassen für Kartenobjekte:

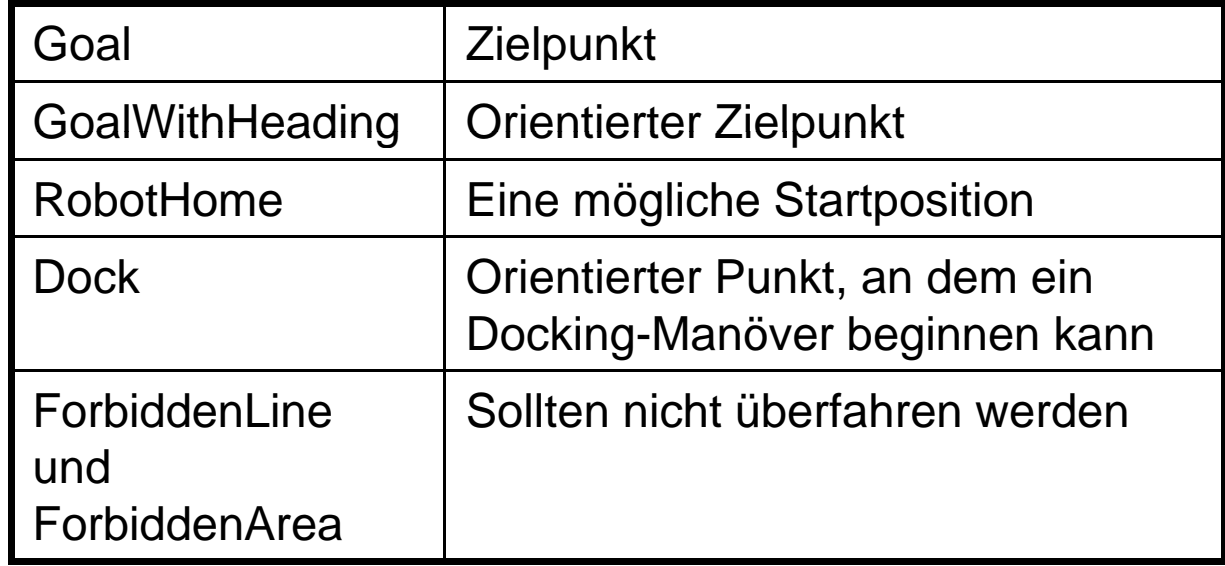

**Beispiel Kartenobjekt im MapFile definieren:** Ξ *Cairn: Goal 9038 6296 0.000000 "" ICON "Tief im InfLab" Cairn: RobotHome 9072 ‐1979 ‐179.662827 "" ICON "SweetHome"* Cairn at Garvera, Surselva, Graubuenden, Switzerland.

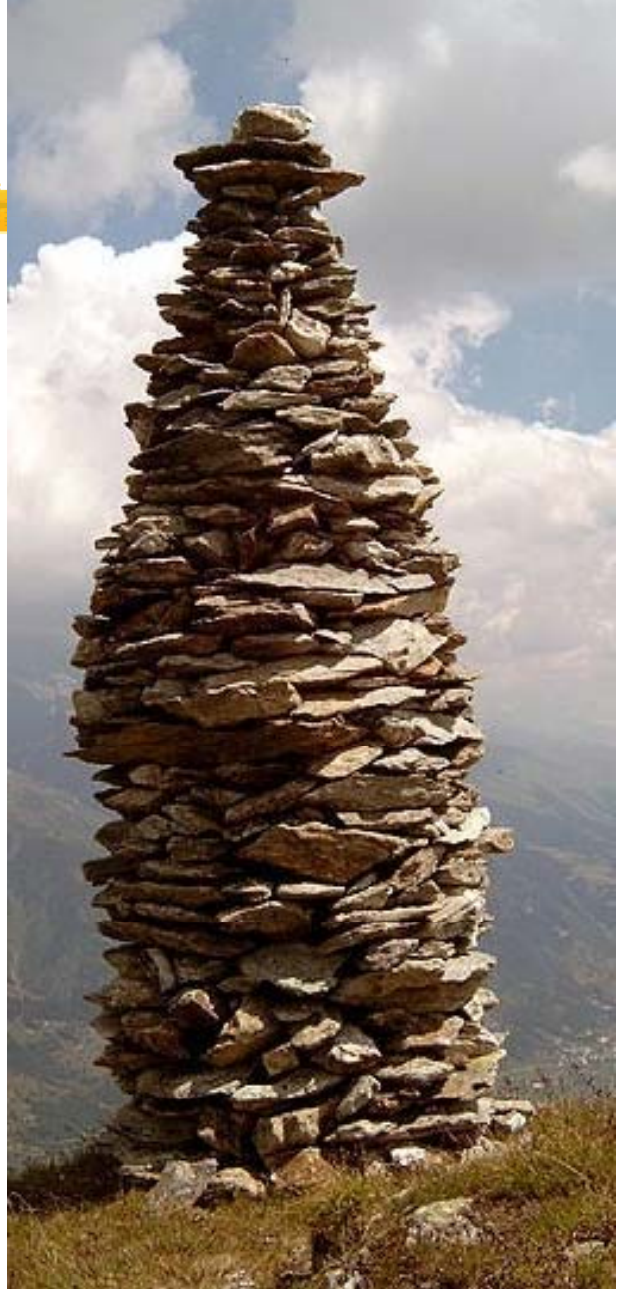

Cairn = "Cairn:" WS CairnType WS XPos WS YPos WS Theta WS InternalName WS IconName WS Label [WS TypeSpecificData]

### Kartenobjekte im Mapper

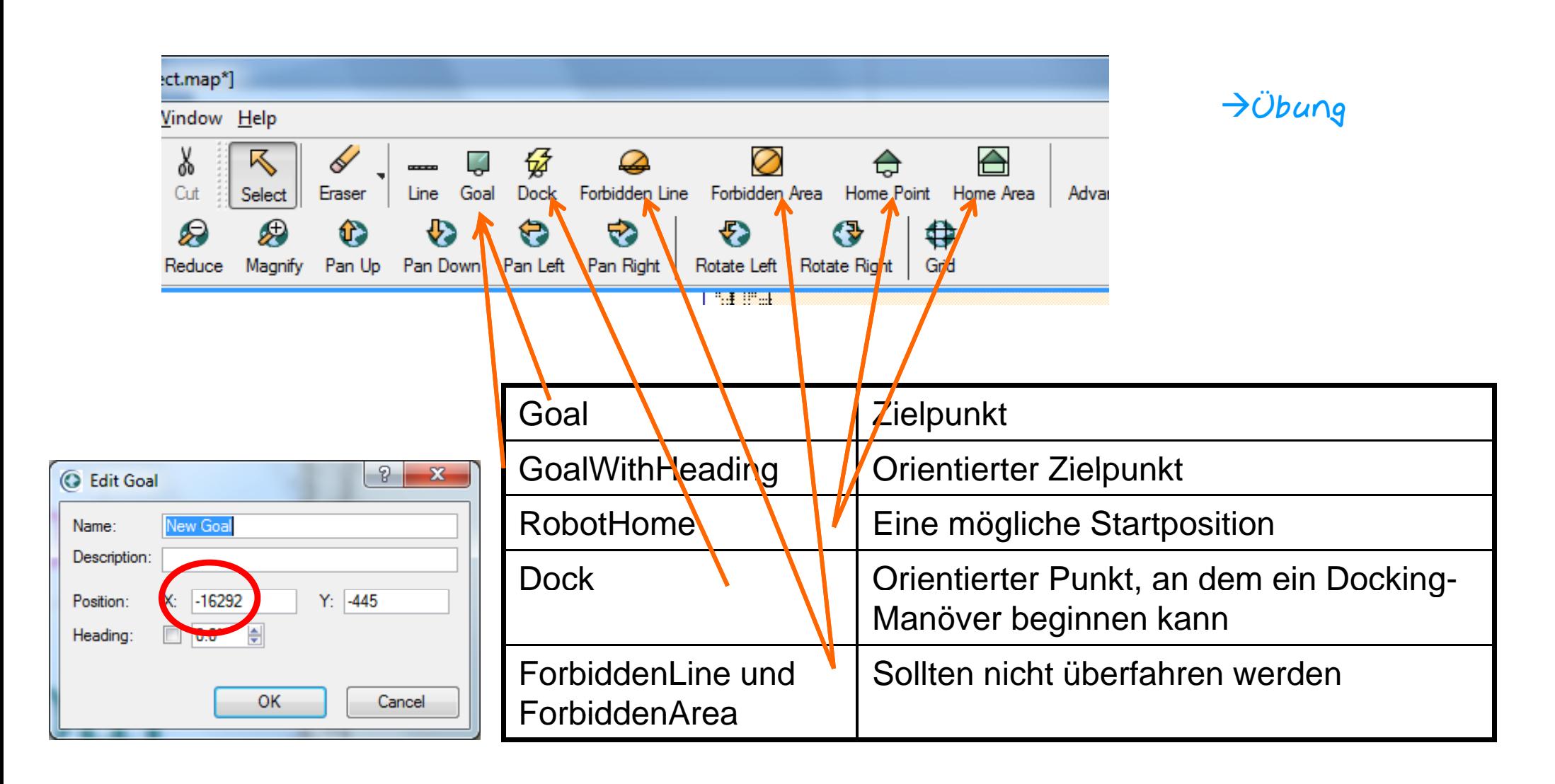

# Eigene Klassen für Kartenobjekte

- •**•** Definieren mit Maploto  $\rightarrow$  Verfügbar in Mapper3 + MobileEyes ...
- •**• Klassen setzen auf Typen auf:** GoalType, DockType, LocationType, BoundaryType, SectorType

#### **Beispiel1: eigene Klasse von Zielen ‐ Steckdosen**

*MapInfo: GoalType Name=Steckdose "Label=Steckdose" "Desc=Hier gibts Strom" Heading=Required Shape=VBars "Color0=0xff0000"*

 $\rightarrow$  im Mapper3 bei Zieleingabe, Properties \*)

#### **Beispiel2: eigene Klasse von Sektoren – im Simulator bewegliche Box**

*MapInfo: SectorType Name=BoxObstacle Label=Sim.BoxObstacle "Desc=Herrchen vom Dogbot" Shape=Plain "Color0=0x00FF00" "Color1=0x000000" Sim.Obstacle=yes*

 $\rightarrow$  im Mapper3 neuer Toolbutton "Advanced Areas"

\*) Beachten: bei Verwendung von GoalType, DockType ‐<sup>&</sup>gt; StandardTypen Goal, GoalWithHeading etc. verschwinden

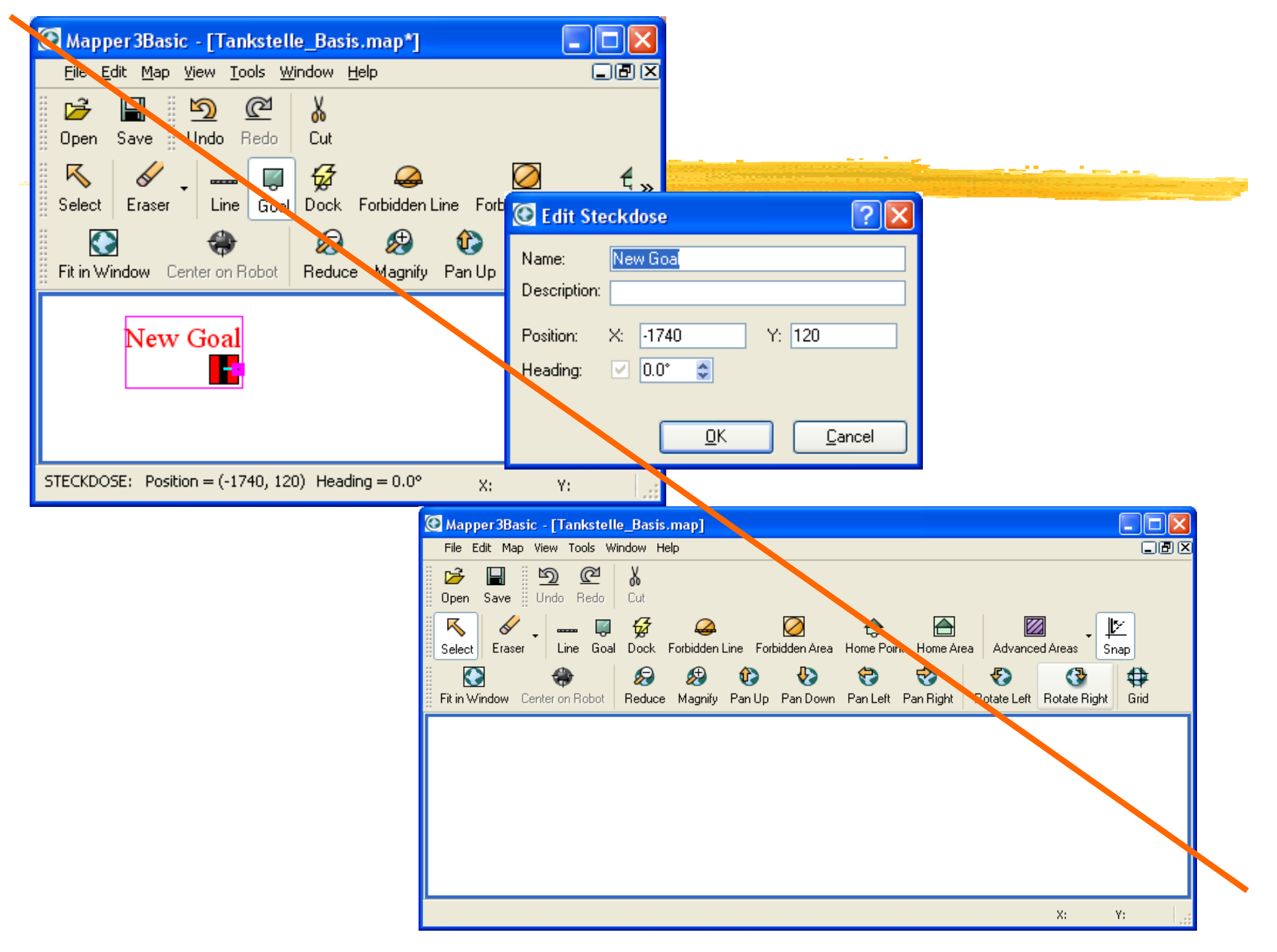

## ARIA‐Bibliothek: Die Klasse ArMap

- •Nicht reentrant, locken
- •Übung
- •
	- •
- •
- •
- •

#### *ArMap()* **Konstruktor**

*ArMap arMap(fileDir);* Kartenverzeichnis im Konstruktor *readFile, writeFile* Laden einer Karte im MapFile‐Format *getMapObjects()* modifizierbare Liste der Kartenobjekte *findMapObject* **benanntes Kartenobjekt suchen**

- •*getLines(), getPoints(), getResolution()* Getter
- •*setMapObjects(), setLines(), setPoints()* Setter
- •Callbacks für Kartenänderung registrieren: *addMapChangedCB*
- •Callbacks manuell: triggern *mapChanged()*
- •**Map geladen?:** *getFileName()*
- •• Kommandozeilenparamter: -map xxx.map oder im File arnl.p

### Wie weit ist ein Kartenobjekt vom Roboter entfernt?

•ArMap

> *ArMapObject* \* *findMapObject* (const *char* \* *name, const char*  $\rightarrow$   $\partial$ *bung \*type=NULL)* Gets a map object of given name and type if it exists.

•ArMapObject

*ArPose getPose (void) const* Gets the pose of the object.

•ArRobot

> *double findDistanceTo (const ArPose pose)* Gets the distance to <sup>a</sup> point from the robot.

•Wie kann der Roboter zu einem Kartenobjekt fahren?

# Anfahren von Objekten

#### Variante A) mit Actions: *ArActionGoto*

This action goes to a given **ArPose** very naively.

This action naively drives straight towards a given ArPose. the action stops when it gets to be a certain distance (closeDist) from the goal pose. It travels at the given speed (mm/sec).

You can give it a new goal with setGoal(), cancel its movement with cancelGoal(), and see if it got there with haveAchievedGoal(). Once the goal is reached, this action stops requesting any action.

This doesn't avoid obstacles or anything, you could have an avoid routine at a higher priority to avoid on the way there... but for real and intelligent looking navigation you should use something like ARNL, or build on these actions.

 $\rightarrow$ Übung

**Examples:** 

gotoActionExample.cpp.

Variante B) mit Pfadplanung *ArPathPlanningTask (elegante Variante, siehe arnlserver.cpp)*

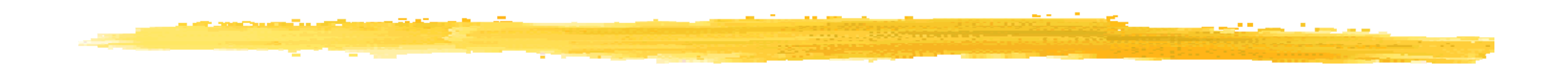

*Wie komme ich dahin?*

### Pfadpl adplanung

### Lokale vs. globale Navigation

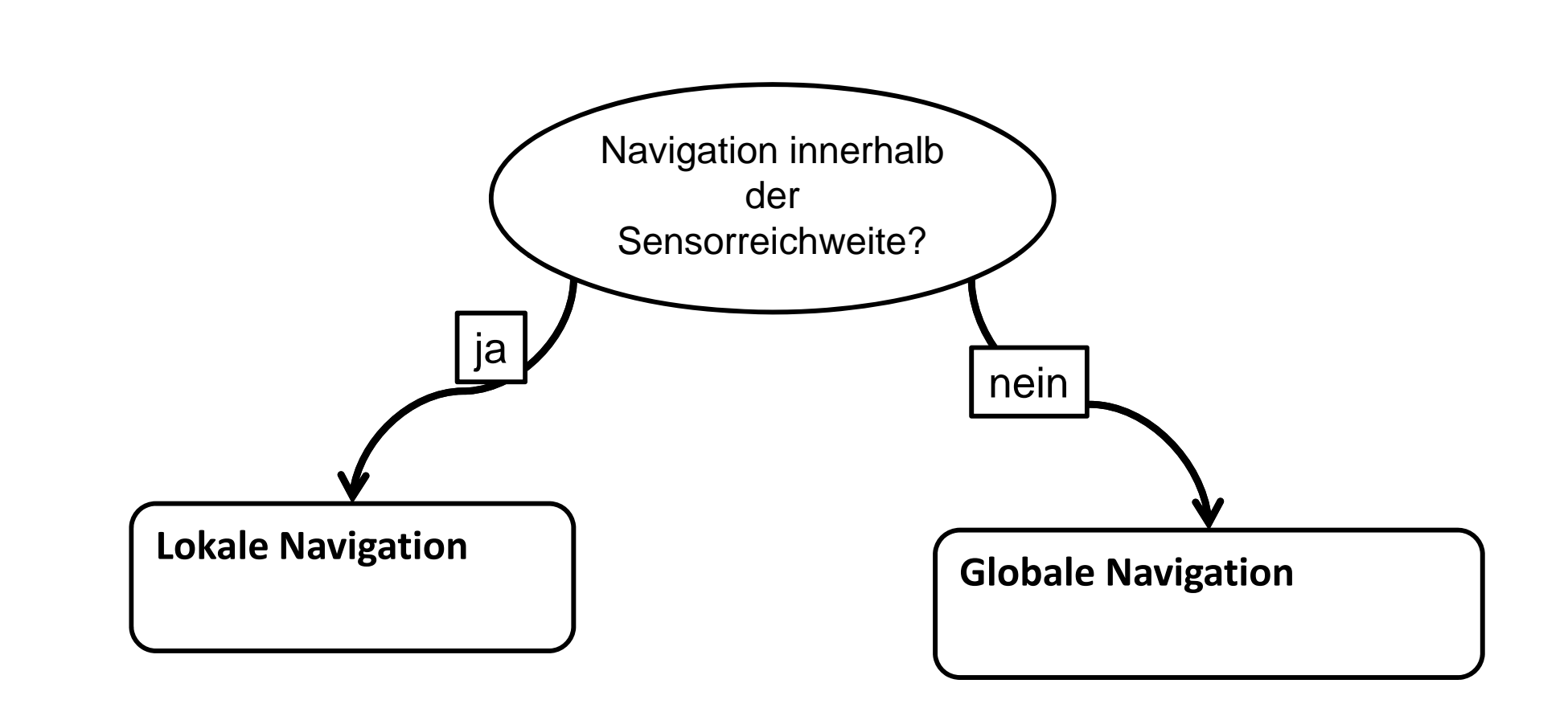

#### I. Boersch, FH Brandenburg, Nov-14 NAV 2-46

### Lokale vs. globale Navigation

#### **Lokale Navigation (Pilot)**

- ¾Navigation in der nahen Umgebung des Roboters (**Sensorreichweite**)
- $\blacktriangleright$ z.B. Erreichen eines nahen Zielpunktes, Türdurchfahrt, Korridor-Folgen, Kollisionsvermeidung, Dogbot, Linienfolgen etc.
- ¾Starke Sensorkopplung, Karte möglich, reaktive Ansätze

#### **Gl b l N i ti (N i t )**

- ¾Navigation im Großen, Grobplanung
- ¾z.B. **Planung optimaler Wege**, Vermeidung von Umwegen & Sackgassen,
- ¾► Lose Sensorkopplung, Karte zwingend, deliberative Ansätze z.B. Suchalgorithmen

#### **Warum diese Unterscheidung?**

- ¾U mwelt-Dynamik, wichtig für ...?
- ¾Aufgabenänderung, wichtig für ...?
- → Vorausplanung, wichtig für ...? Globale Navigation of the Navigation of the Navigation of the Navigation of the Navigation of the Navigation of the Navigation of the Navigation of the Navigation of the Navigation of the
- ¾Zeitbeschränkung, wichtig für ...?

#### **Kombination notwendig => ergibt Steuerungsarchitektur mit Navigator, Pilot ...**

¾Aber diese Verzahnung ist nicht unproblematisch

*DWA heute in der LV?, siehe z.B. DA Ronny Menzel* **Globa***d l hl* **le Navigation (Navigator)***oder MA Helge Scheel*

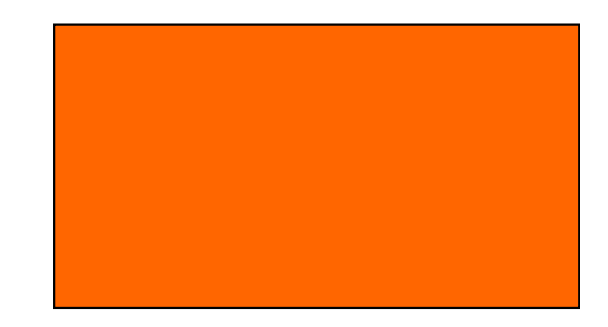

### Globale Navigation - Pfadplanung / Wegplanung

**Suche eines (optimalen) Pfades von der momentanen Position zum vorgegebenen Ziel.**

Optimalitätskriterien:

- $\triangleright$  Kollisionsfreiheit
- $\blacktriangleright$  Länge
- $\blacktriangleright$  Fahrzeit
- $\triangleright$  Gesamtrotation
- $\blacktriangleright$  Rechenzeit
- $\triangleright$  Sicherheit

 $\triangleright$  …

 $\triangleright$  Küstennähe

 $\rightarrow$  Mehrzieloptimierung

# Verfahren zur Wegplanung

#### **In geometrischen Karten**

#### ¾ **Roadmap**

¾Andere Namen: Wegkarten‐, Straßenkarten‐Verfahren

¾Arten: Visibility‐Graph, Voronoi‐Diagramme

#### ¾**Cell decomposition**

¾Andere Namen: Zellzerleguns‐, Zellaufteilungsverfahren

¾Arten: Exakte, Approximierte

#### ¾ **Potenzialfeld** ¾ **Value Iteration** (ARIA/ARNL)  $\triangleright$  u.v.a

#### **ln topologischen Karten**

¾**Graphensuche**

Diese Verfahrenenden ebenfalls in einer Graphensuche

# Roadmap – Verfahren

Wegkarten‐, Straßenkarten‐Verfahren

Konstruktion eines Graphen aus befahrbaren Wegen im freien Raum => ergibt **Roadmap** (ungerichteter Graph)

#### damit

- •Einschränkung der Komplexität
- •Anwendung von Suchalgorithmen möglich, z.B. A\*

Beispiele für Roadmap‐Verfahren: Visibility Graph, Voronoi

*Wie kann man derartige Graphen konstruieren?*
Konstruktion der Roadmap Visibility Graph

- ¾N.J. Nilson 1969, Sichtbarkeitsgraph
- ¾ Polygone Objekte

*Tangenten an Hindernissen*

Idee:

- ¾ Paarweises Verbinden der Hindernisecken, des Startpunktes und Zielpunktes im freien Raum,
- ¾ zusätzlich die Objektkanten
- $\triangleright$  ergibt semifreie Pfade
- ¾ $\triangleright$  Anschließend Pfadsuche im Graph
- ¾Kantenanzahl wächst exponentiell
- ¾Vollständig
- ¾ *Wie finden wir den Weg in dem Graphen?*

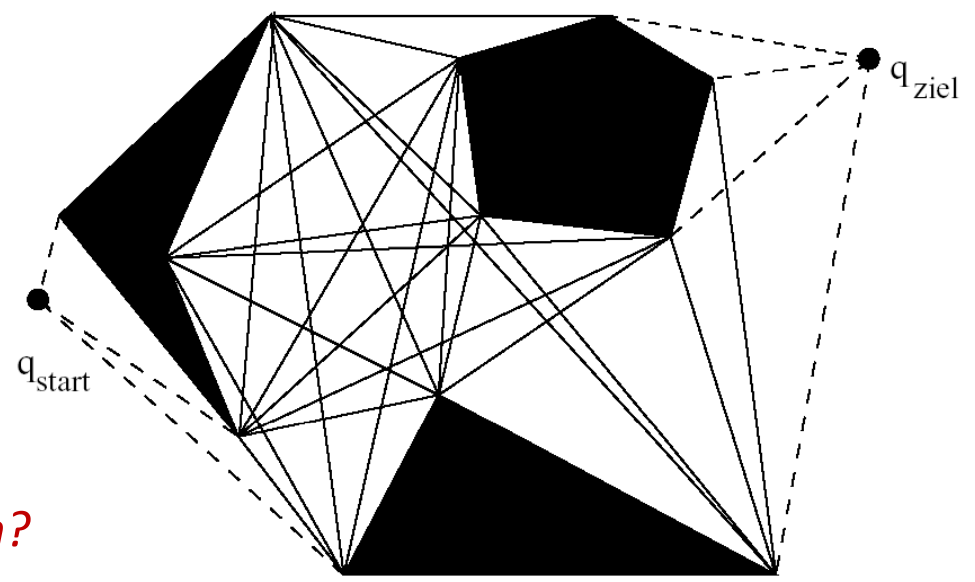

*A\**

## Konstruktion der Roadmap mit Visibility Graph Verbesserungen in Komplexität und Qualität des Weges

### **Komplexität**

- •**• Löschen ungünstiger Kanten (wie B)**
- •**•** Konkave Ecken (wie V) weglassen

### **Qualität des Weges, Stochastische Umwelt**

•Aufblähen der Hindernisse (obstacle growing)

### **Komplexität und Qualität**

• Moravec, kreisförmiges Aufblähen V der Hindernisse um Ungewissheit (1979 AMR: Stanford Cart, 30m in 5 Stunden) (

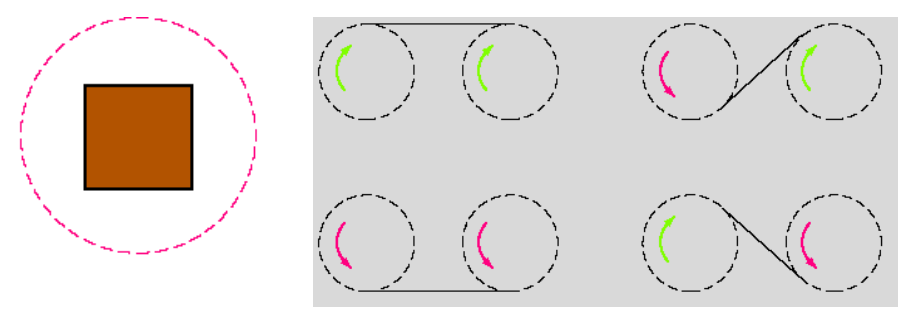

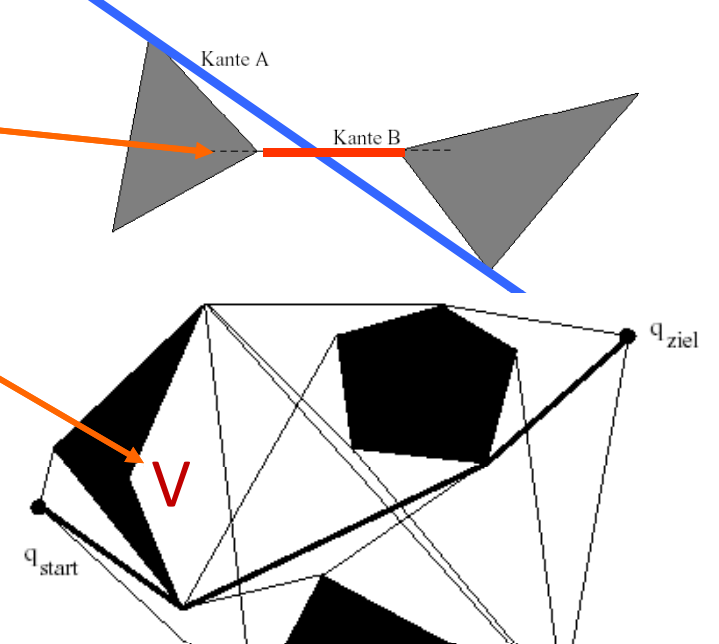

•• dadurch unvollständig, eventuell Verlust des optimalen Weges

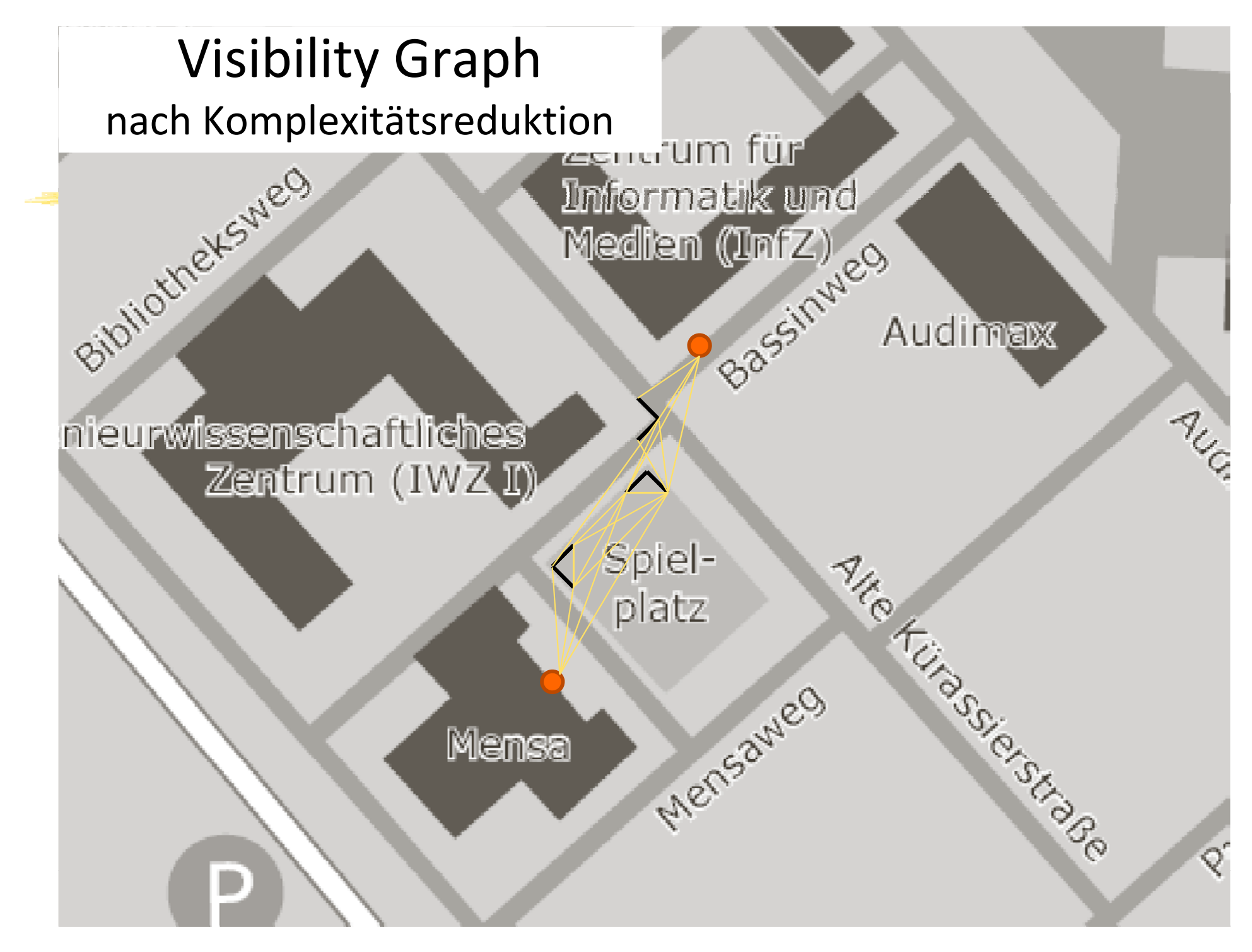

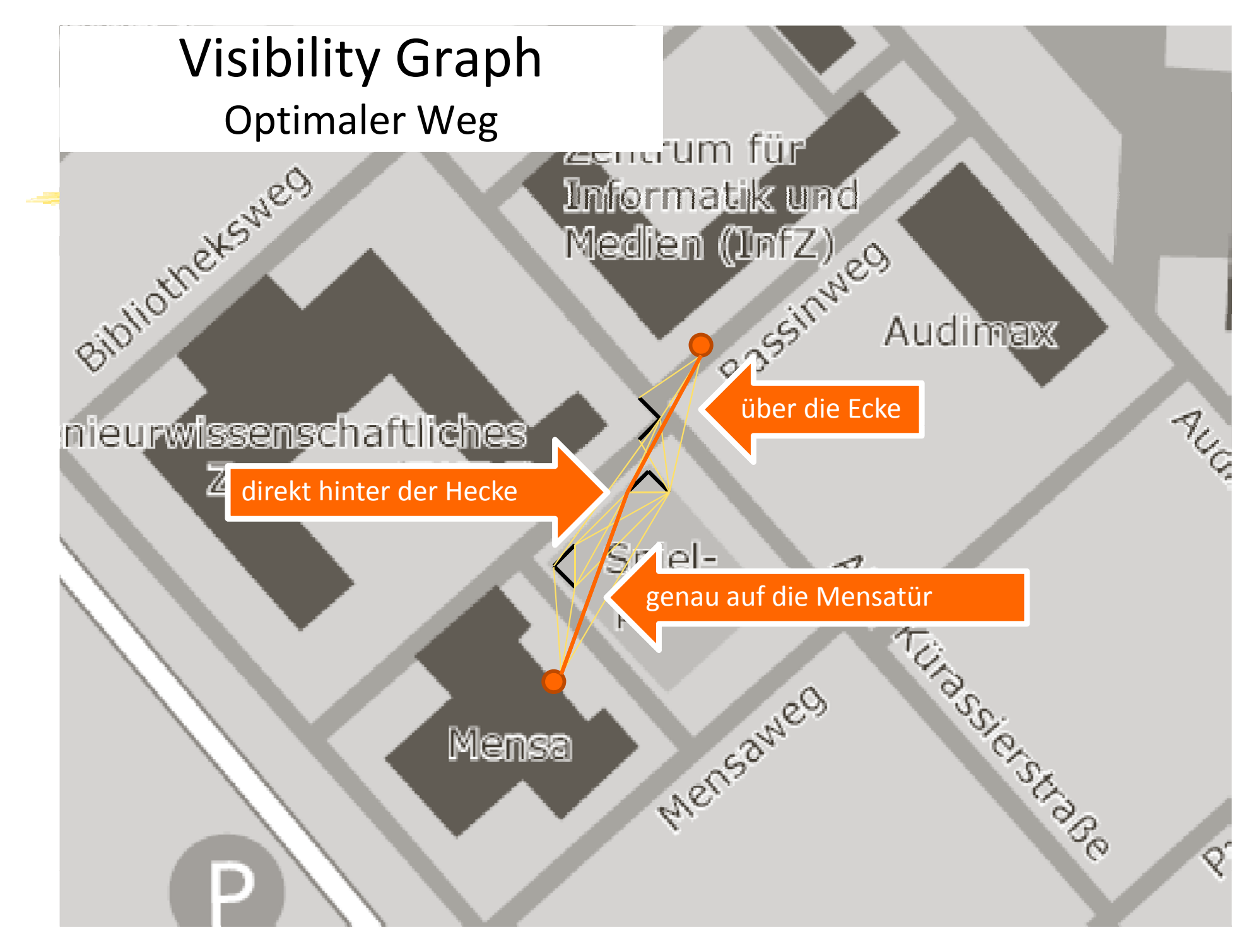

### Konstruktion der Roadmap Voronoi‐Diagramme

- •M.G. Voronoi 1908
- •● Das Voronoi-Diagramm einer Punktmenge von n Punkten p1.. pn ist eine Zerlegung der **Grundmenge in <sup>n</sup> Regionen**. Jede Voronoi‐Region VR(pi) für pi enthält genau die Punkte, die näher zu pi sind als zu irgend einem anderen Punkt pj.
- • $VR(pi) = \{ p | d(p,pi) < d(p, pj)$  für alle j ungleich i)

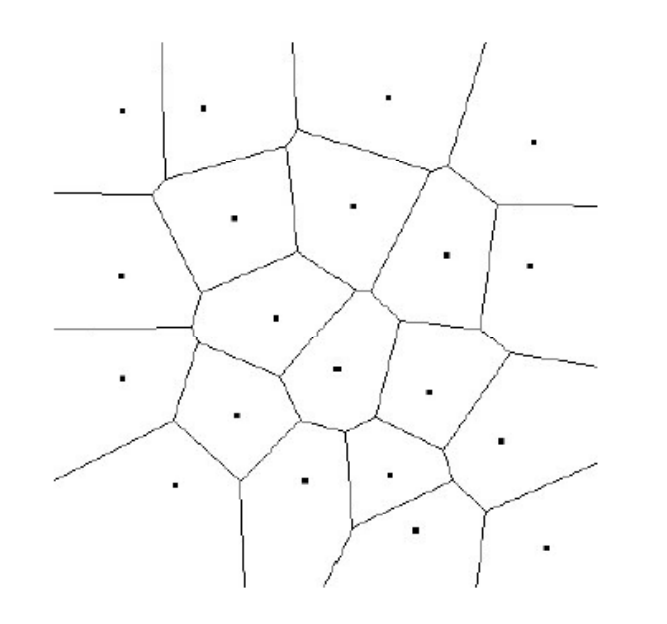

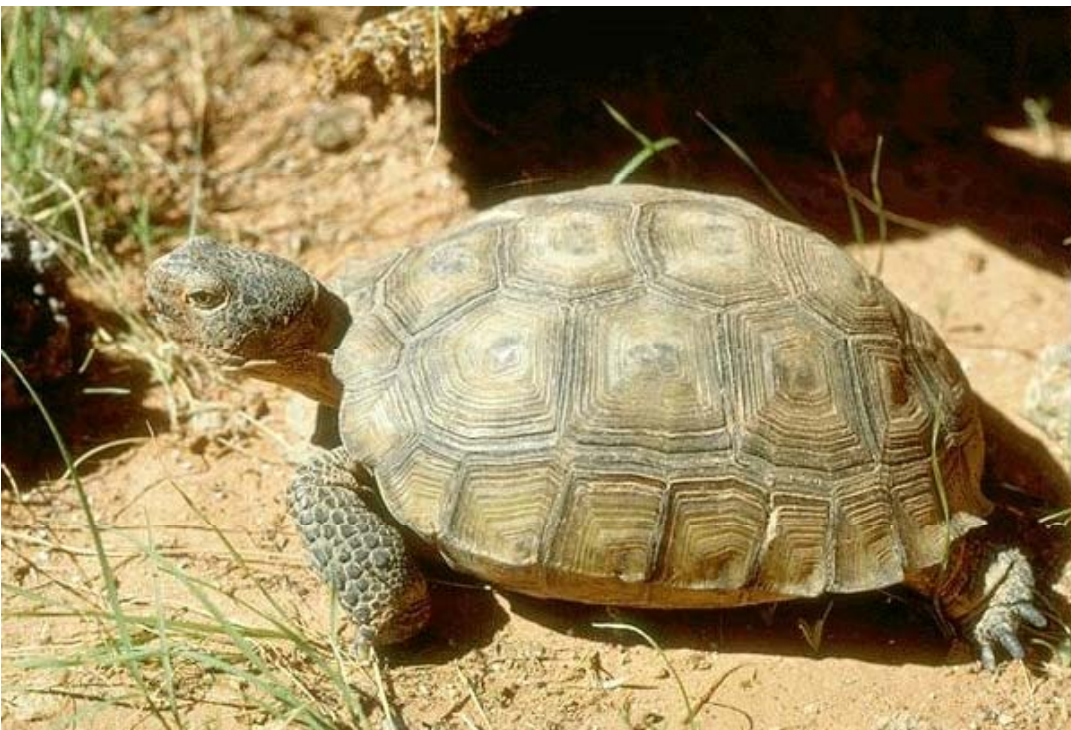

### Konstruktion der Roadmap Retraction (Voronoi‐Diagramme) II

¾Anwendung auf Hindernisse

- ¾Verbinden der Roadmap mit Start und Zielpunkt
- ¾ $\triangleright$  Dann wie üblich Suche im Graphen
- ¾**Vorteil:** größtmöglicher Abstand zu Hindernissen
- ¾vollständig

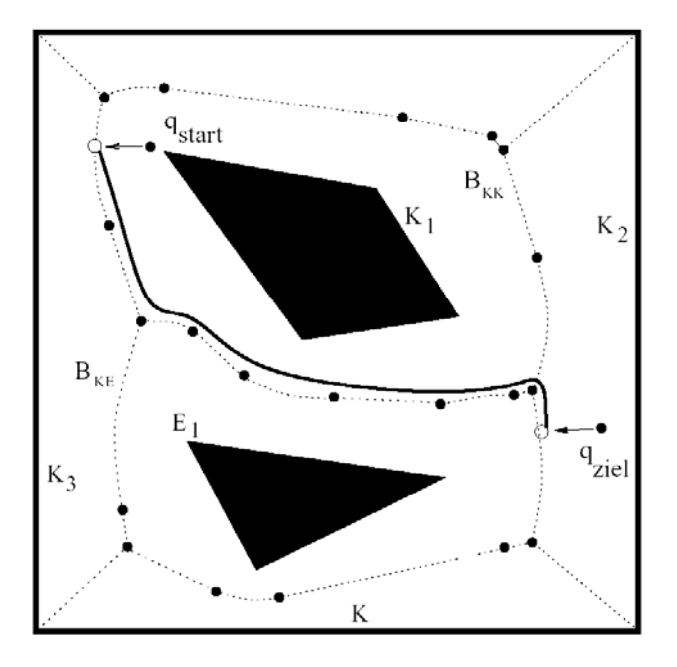

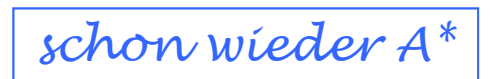

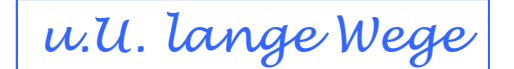

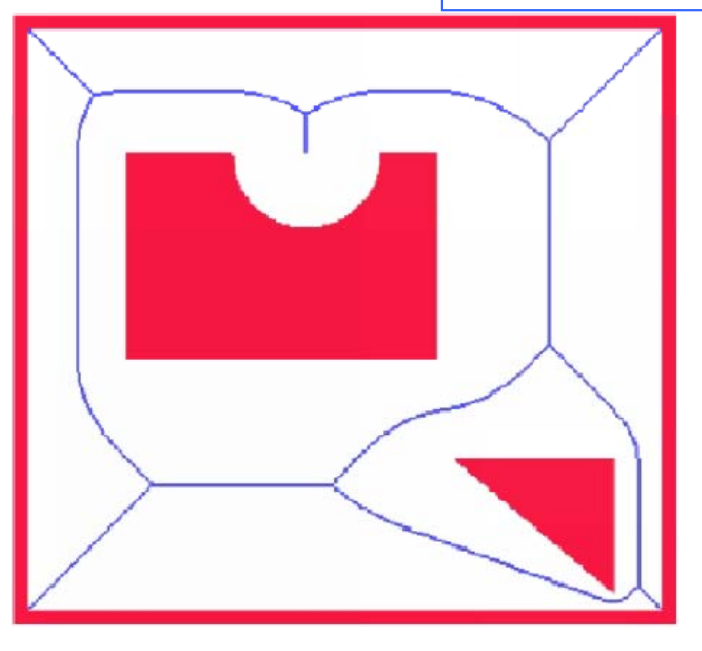

# Verfahren zur Wegplanung

#### **In geometrischen Karten**

#### ¾ **Roadmap**

¾Andere Namen: Wegkarten‐, Straßenkarten‐Verfahren

¾Arten: Visibility‐Graph, Voronoi‐Diagramme

#### ¾ **Cell decomposition**

¾Andere Namen: regionsorientierte, Zellzerleguns‐, Zellaufteilungsverfahren

¾Arten: Exakte, Approximierte

#### ¾ **Potenzialfeld** ¾ **Value Iteration** (ARIA/ARNL)  $\triangleright$  u.v.a

#### **In topol ih og sc en Karten**

¾**Graphensuche**

## Cell decomposition

#### **Vorgehensweise:**

- 1. Zerlegung des Freiraumes in disjunkte konvexe Regionen (Zellen)
- 2. Interpretation der Regionen als Knoten, Regionenberührung als Kanten

Knoten, Kanten – ein Graph

*schon wieder* 

- 3. Graphsuche ergibt sogenannten Kanal Liste von Regionen
- 4. Festlegung der Durchfahrtsroute im Kanal (Schwerpunkte der Zellen oder Mittelpunkte der Kanten)

#### **Arten:**

 $\blacktriangleright$  exakte,

approximierte

exakte, *Wie wird der Freiraum zerlegt* ¾

# Cell decomposition

Exakte Zerlegung

#### ¾**Zerlegung ist vollständig**

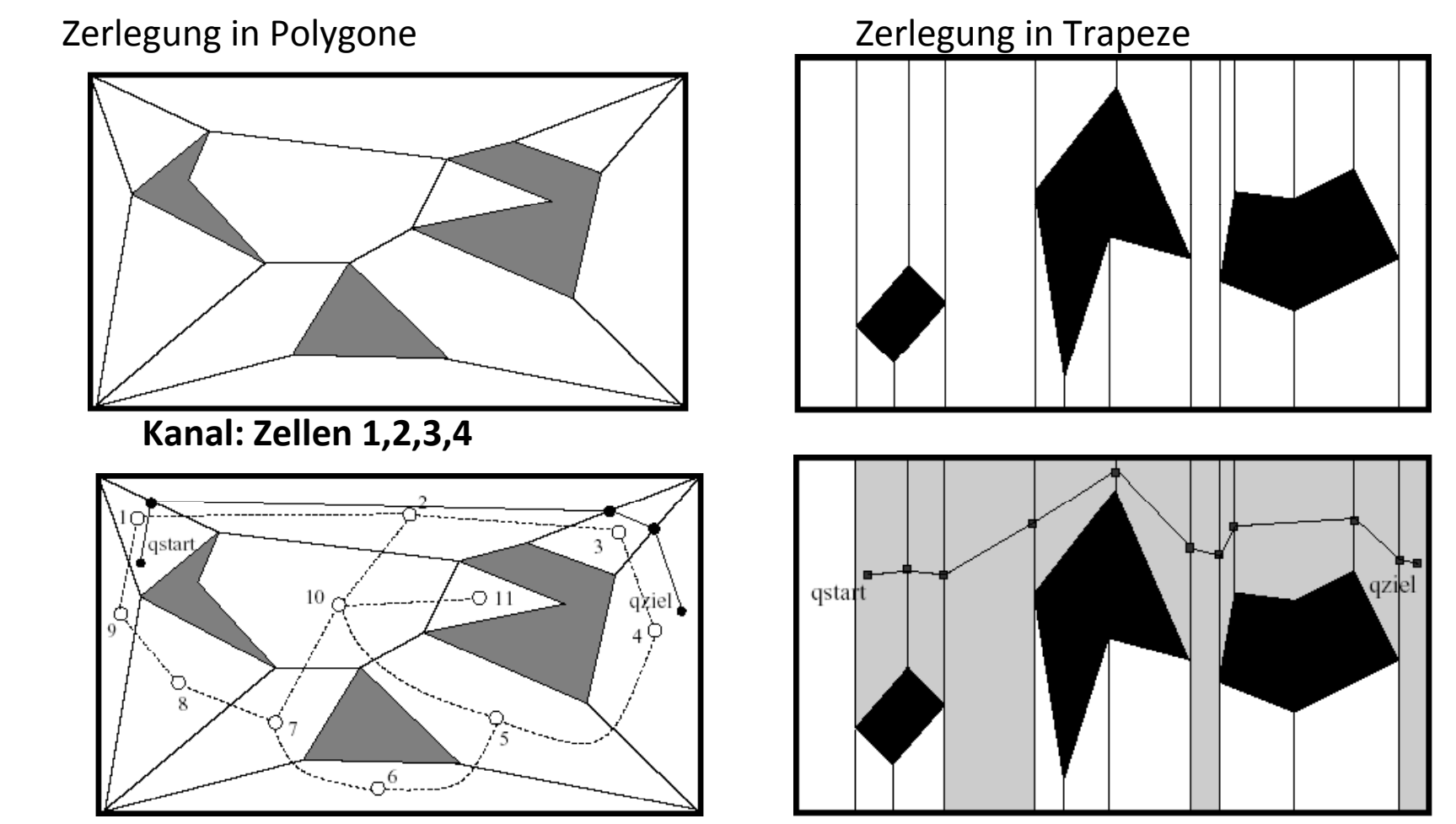

# Cell decomposition

Approximierte Zerlegung

### **Einteilung des Freiraumes in Standardformen (Elementarzellen)**

- ¾ Zerlegung ist unvollständig (Verschnitt)
- z.B. Lozano‐Perez und Brooks 1981: Quadrate
- ¾Werte: Belegt, frei, teilweise belegt
- $\triangleright$  gleichmäßige Aufteilung => Rechenzeit ⇔ Vollständigkeit
- ¾ => besserer Ansatz: "divide and label" (Quadtree)

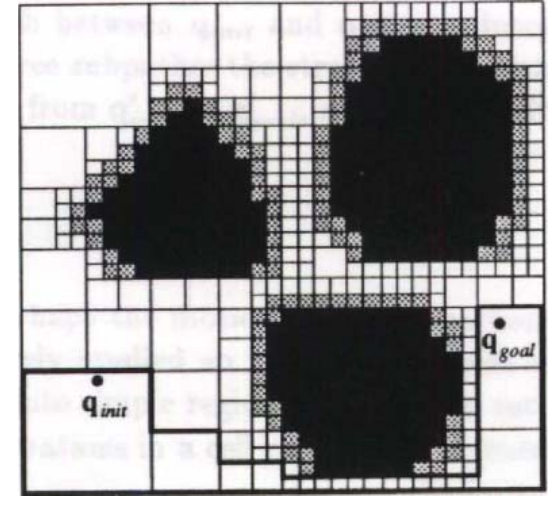

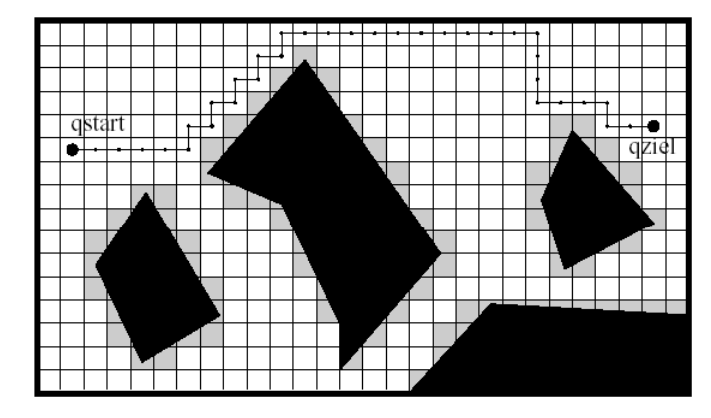

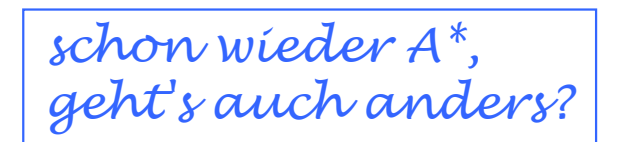

# Künstliche Potentialfelder

Pfadplanung in geometrischen Karten

- •Ausgangspunkt: geometrische Karte mit Hindernissen und Zielpunkt
- •Ziel erhält hohes anziehendes Potential (ähnlich Gravitation, Magnetismus)
- •Hindernisse erhalten hohes abstoßendes Potential

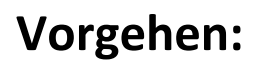

- 1. Erstellen des Potentialfeldes (Gebirge)
	- ‐ es gibt verschiedene Wege
- 2. Berechnen des Vektorfeldes (Anstiege, künstliches Kraftfeld)
- 3. Fahrt in Richtung der Vektoren

**Hindernis**

## Beispiel ‐ Ein Potentialfeld

• Robotertrajektorie ähnelt der Trajektorie einer Kugel, die zum tiefsten Punkt eines Gebirges rollt \*

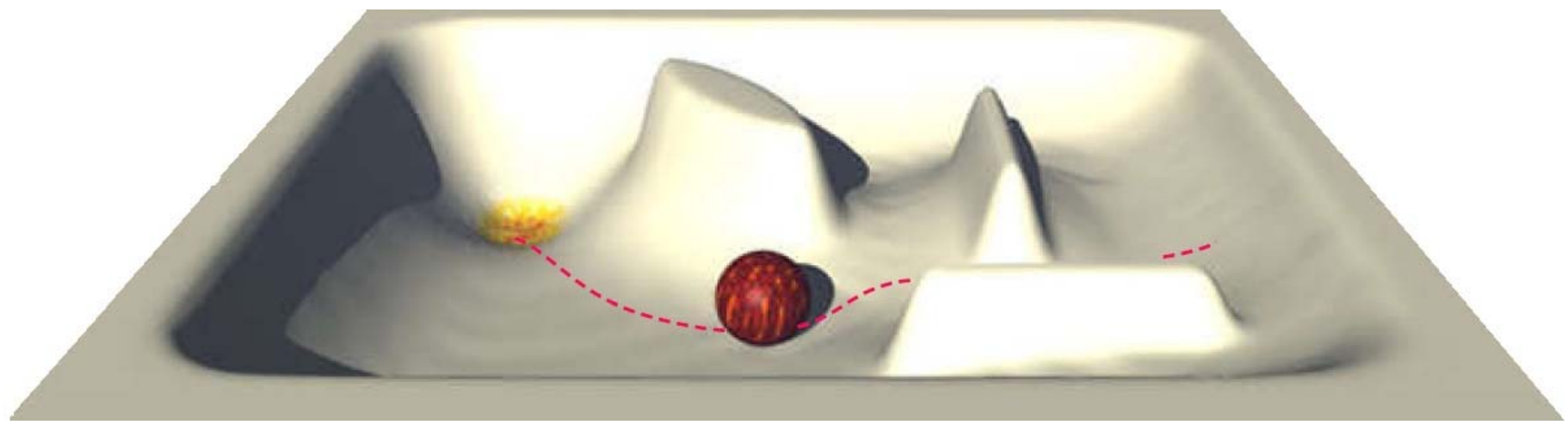

Grafik: Erich Rome

\* ohne Trägheit g

*passt nicht zum Potentialfeld der vorigen Folie*

## Beispiel – Ein Vektorfeld

¾Prinzip des steilsten Abstiegs ergibt das Vektorfeld (Kräfte)

¾Folgt der Roboter den Vektoren, gelangt er oft auf einem kurzen Weg zum Ziel

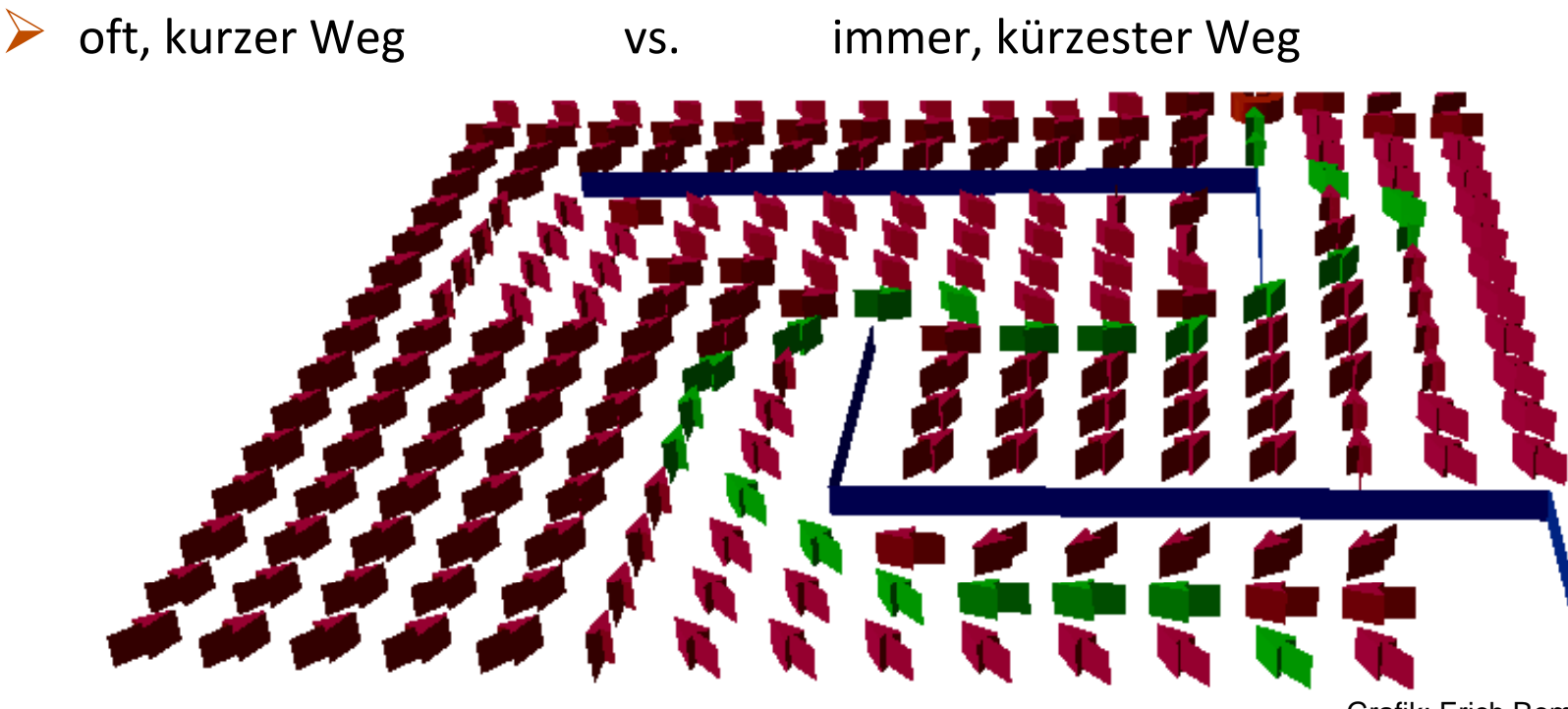

Grafik: Erich Rome

## Potentialfeld – Komplettes Beispiel

q<sub>init</sub> Startposition, q<sub>goal</sub> Zielposition

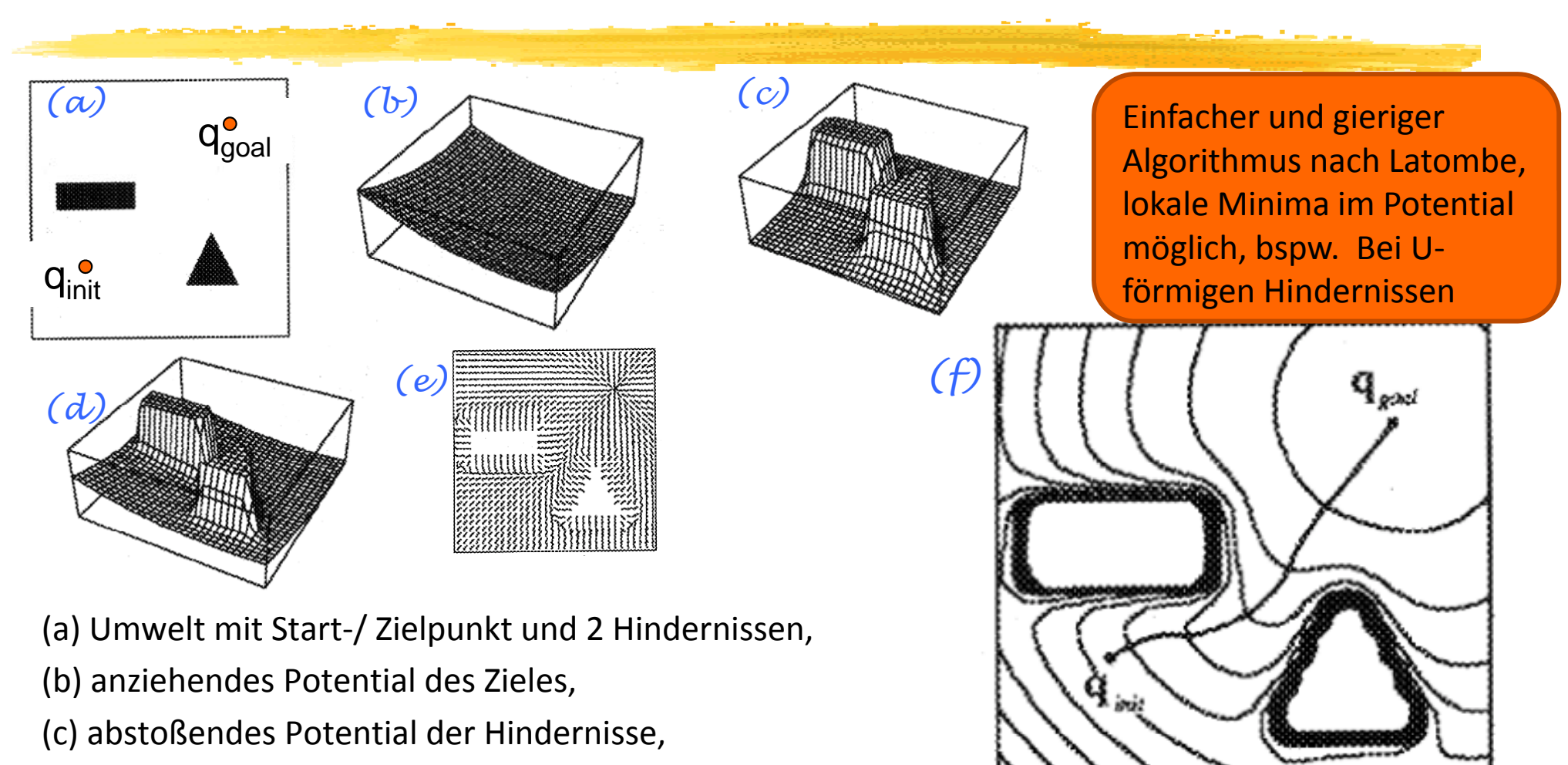

- (d) Summe der anziehenden und abstoßenden Potentiale,
- (e) Kraftfeld symbolisiert durch Pfeile in der Ebene,
- (f) resultierender Bewegungsablauf

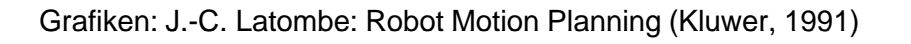

# Algorithmus Value Iteration –

Welchen Wert (value) hat eine Position

- •Erfolgreicher Algorithmus zum Finden von Policies bei Markov‐Decision‐Prozessen
- •**Erzeugt Potentialfelder in ARIA/ARNL**
- •Potential <sup>=</sup> Value <sup>=</sup> Optimale Kosten zum Ziel
- •Konvergiert zu optimalen Wegen
- **1. Init:** Ziel mit 0, alle anderen sehr hoch initialisieren:

$$
V_{x,y} \leftarrow \begin{cases} 0, & \text{wenn } (x,y) \text{ Zielpunkt} \\ \infty, & \text{sonst} \end{cases}
$$

#### **2. Iteration bis zur Konvergenz:** Für alle Kacheln des Freiraumes:

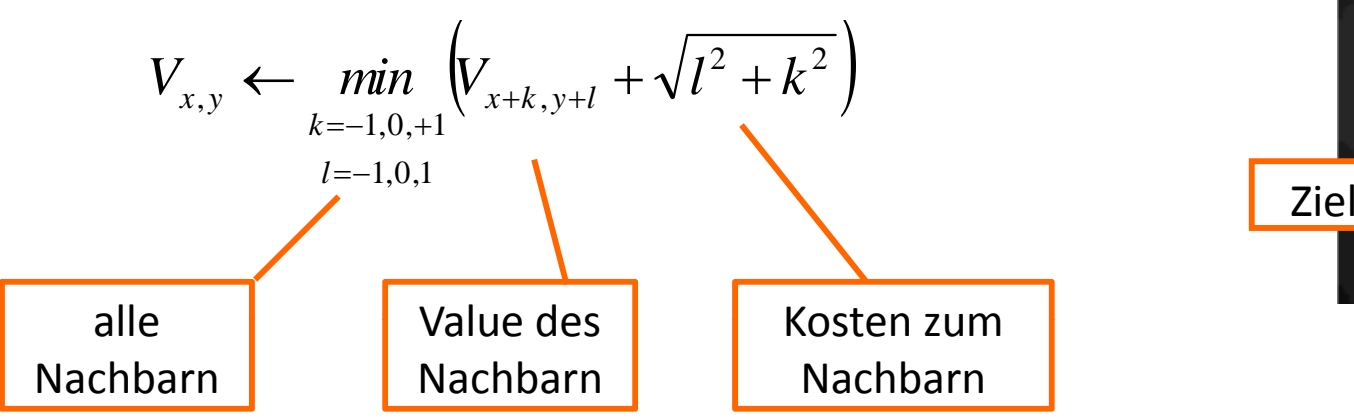

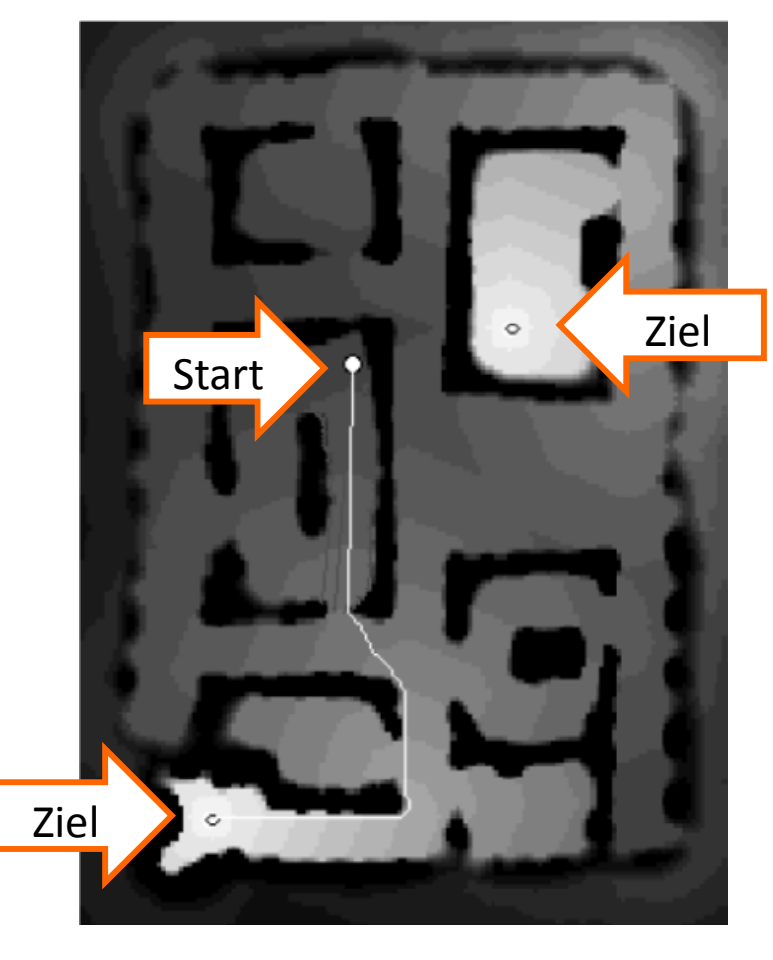

 Boersch, FH Brandenburg, Nov‐14 NAV 2‐66 Learning and High-Speed Navigation in RHINO. *AI-based Mobile Robots: Case Studies of Successful Robot Systems, MIT Press,* **1998** Thrun, S.; Bücken, A.; Burgard, W.; Fox, D.; Fröhlinghaus, T.; Henning, D.; Hofmann, T.; Krell, M. & Schmidt, T. Kortenkamp, D.; Bonasso, R. P. & Murphy, R. *(Eds.)* Map

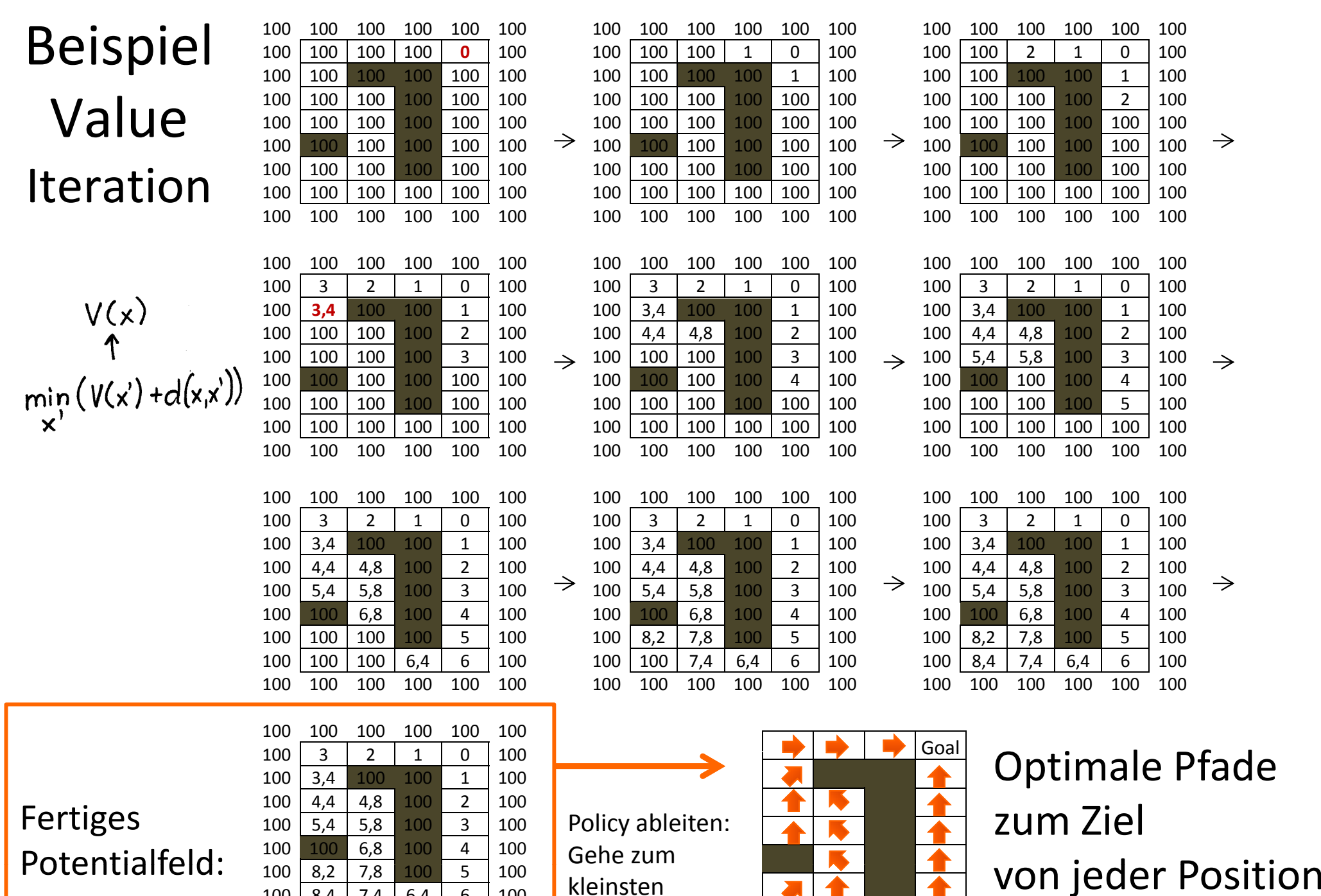

Nachbarn

 $100 \ \ 8,4 \ \ 7,4 \ \ 6,4 \ \ 6 \ \ 100$ 100 100 100 100 100

 $\rightarrow$ 

 $\rightarrow$ 

 $\rightarrow$ 

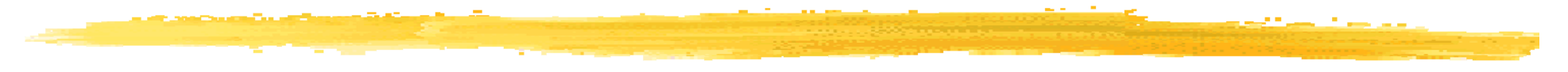

#### **Algorithmus von Latombe**

- $\mathcal{L}_{\mathcal{A}}$ ■ schnell (ein Durchlauf) aufwändig
- F Sackgassen möglich

#### **Value Iteration**

- 
- optimale Wege

- er<br>1 nicht nur Navigation, sondern allgemein Planung in Zustandsräumen (Beispiel gleich)
- $\sim$  nicht nur deterministischeAutomaten, sondern auch **optimale Planung bei unsicheren Aktionen** (Markov Decision Process) bei bekanntem Zustandsübergangs‐ modell P(s',|s,a)

# Anderes Beispiel: Value iteration im Konfigurationsraum

Г ■ Roboter mit 2 Gelenken: 2-dim. Konfigurationsraum (Gelenkwinkel 1 und 2)

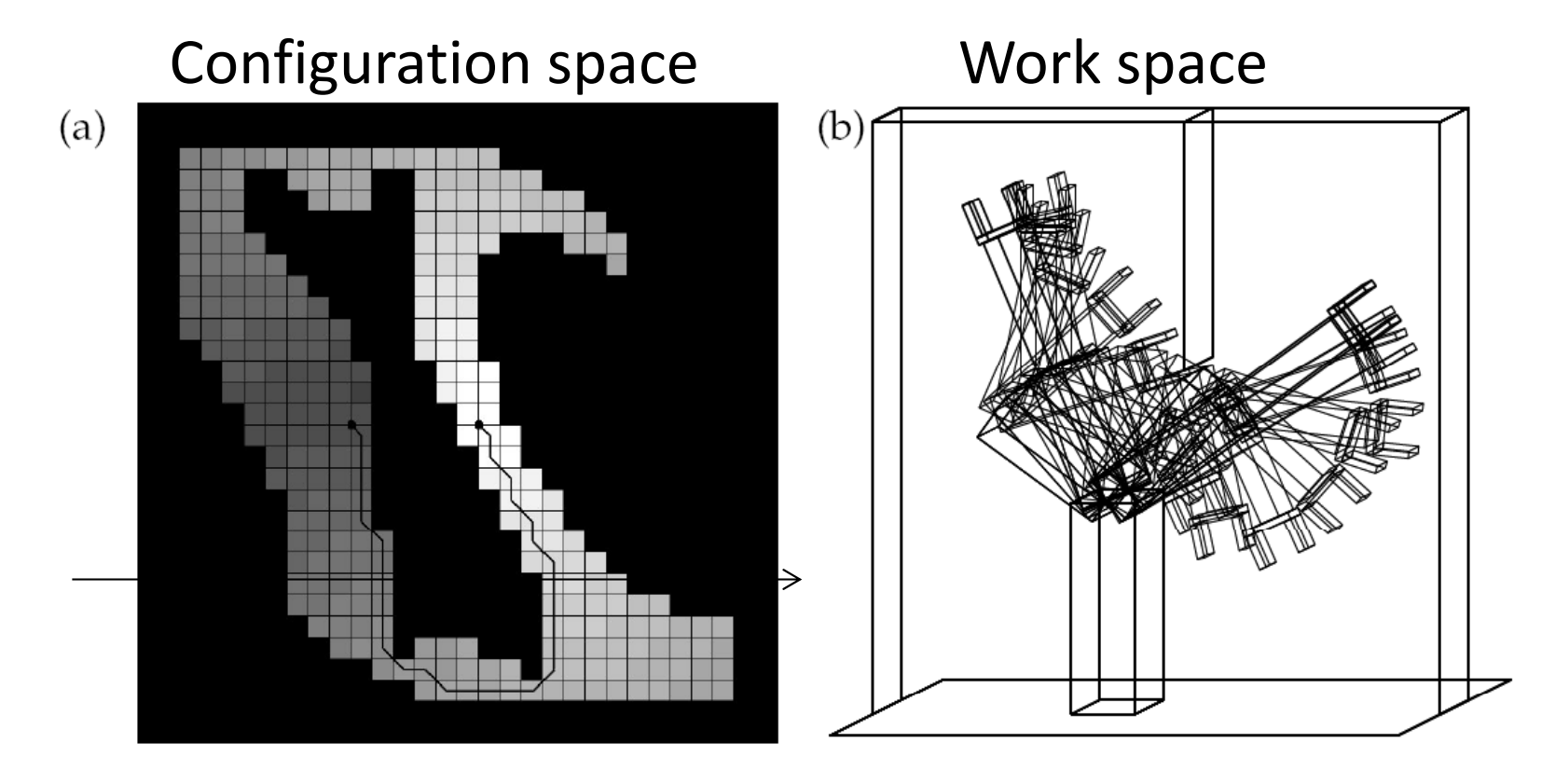

(a) Value iteration applied to a coarse discretization of the configura-Figure 14.7 tion space. (b) Path in workspace coordinates. The robot indeed avoids the vertical obstacle.

Planen in stochastischer Welt: MDP und allgemeine Iterationsformel der Value Iteration

Aus den konvergierten Values der Zustände lässt sich die Strategie ablesen, die den Erwartungswert der Belohnungssumme maximiert – also, welche Aktion in welchem Zustand zu wählen ist <sup>=</sup> ein Plan

s <sup>=</sup> states  $30%$ OΕ a <sup>=</sup> actions  $Q<sub>1</sub>$  $P(S_{\lambda} | S_{A_1} Q_{A}) = 0.3$ gamma <sup>=</sup> discount factor R <sup>=</sup> reward, Belohnung  $P(S_2 | S_2, a_1) = 1$  $106$ V <sup>=</sup> value  $a_{\lambda}$  $Q_{2}$  $207$  $ACDE$  $R(S_3) = A00 \epsilon$ Iterati  $V(s)$  = max  $(V \leq p(s' | s, \alpha) \cdot V(s)) + R(s)$ 

Boersch, FH Brandenburg, Nov-14 deterministisch, Reward = negative Kosten, Discountfaktor = 1 (Gesamtkosten zählen) Spezialisierung zur vorne gezeigten Bewegungsplanung mit steilstem Abstieg: Bewegungsmodell

# Potentialfelder – Fazit

### **Nachteile künstlicher Potentialfelder**

- $\triangleright$  Erstellung aufwändig (bei Value iteration]
- ¾ Einfache Potentialfelder können **lokale Minima enthalten**

### Vorteile künstlicher Potentialfelder, insbesondere Value iteration

- ¾ Mächtige Methode zur Planung bei Unsicherheit nicht nur in der Navigation, sondern allgemein bei MDP (Markov Decision Process)
- $\triangleright$  Einfach und intuitiv: "Dort will ich hin, dort nicht"
- ¾ Feld wiederverwendbar für alle Positionen / Zustände!
- ¾ Grundidee vieler Verfahren auch in der lokalen Navigation (z.B. Virtual Force Field, Elastic Band)

### **Erweiterung**

¾Belohnung / Kosten nicht bekannt oder Bewegungsmodell nicht bekannt ‐> Reinforcement‐Lernen

# Küstennavigation (eng.: coastal navigation)

Ist kurz immer gut?

- •Vermeiden von Gebieten, die die Lokalisierung gefährden
- •**• Aktive Lokalisierung, d.h. Lokalisierung beeinflußt Pfadplanung und Fahrt**

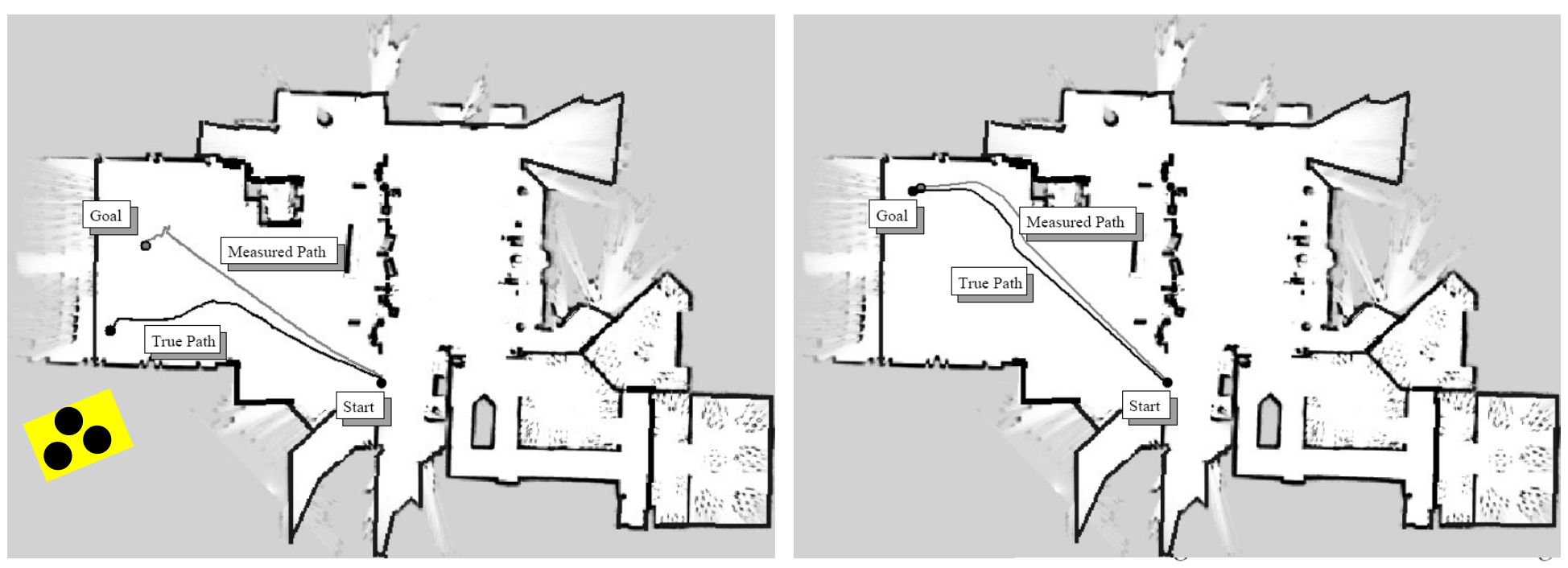

Images courtesy of Nicholas Roy, MIT.

# Küstennavigation (eng.: coastal navigation)

Ist kurz immer gut?

- •Vermeiden von Gebieten, die die Lokalisierung gefährden
- •**Aktive** Lokalisierung, d.h. Lokalisierung beeinflusst Pfadplanung und Fahrt

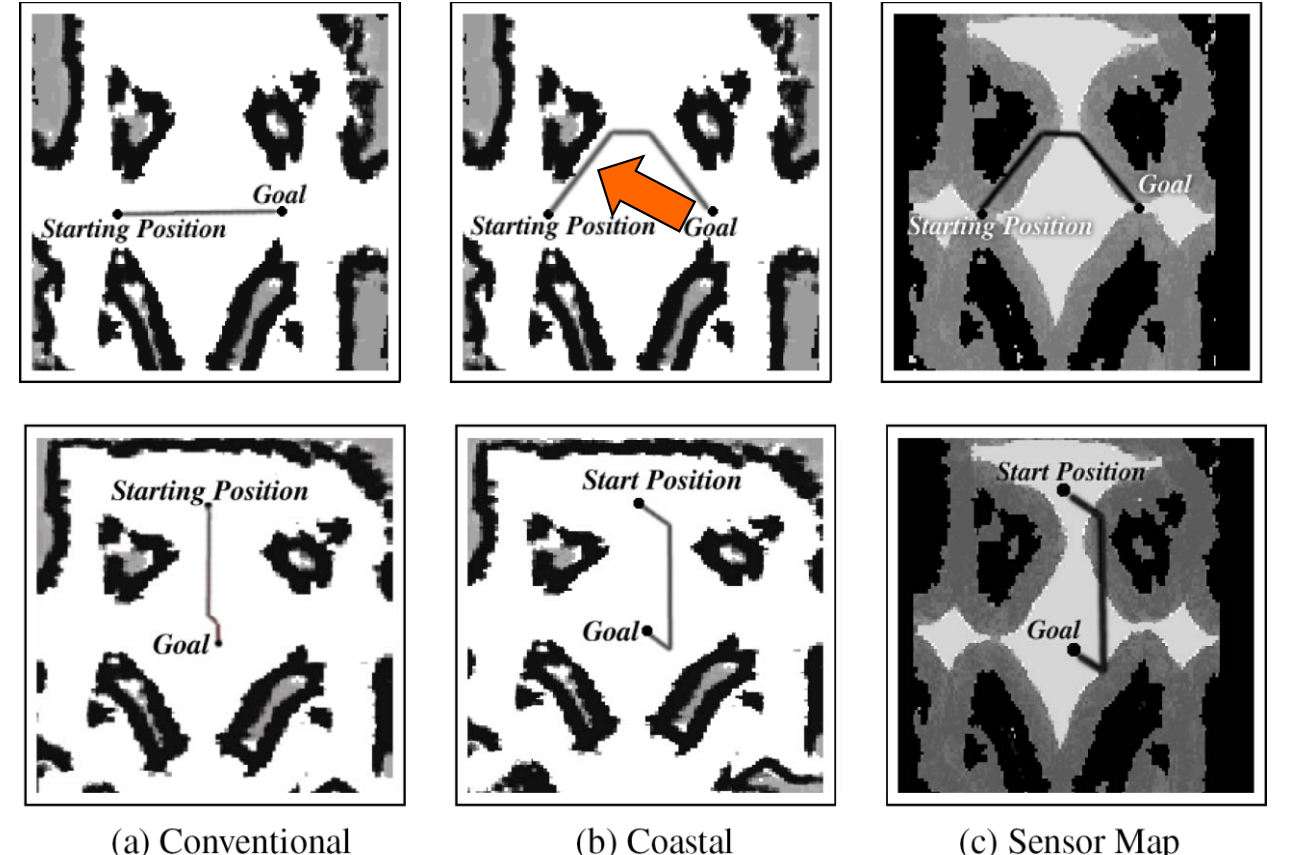

(c) Sensor Map

 Coastal Navigation Planner:Pfade bevorzugt in der Nähe vonHindernissen

T.

Abb. aus Roy, N. & Thrun, S. *Coastal Navigation with Mobile Robots* In Advances in Neural Processing Systems 12, 1999, 1043 1049 ‐

## Probleme der globalen Navigation

#### **Das war Pfadplanung**

in topologischen Karten (Graphensuche) und

- in geometrischen Karten
	- ¾ Roadmap: Visibility‐Graph, Voronoi‐Diagramme
	- $\triangleright$  Cell decomposition: Exakte, Approximierte
	- ¾ Potenzialfeld: nach Latombe, Value iteration

#### **Probleme der globalen Navigation**

- ¾Bewegliche Hindernisse
- ¾Bewegliche Objekte
- ¾Kinematik des Roboters
- ¾**Unsicherheit** der Karte, der Beobachtung, der Bewegung

#### ¾Trotzdem, reicht globale Navigation nicht aus?

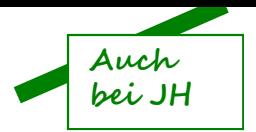

### Planung und Ausführung (klassisch, top‐down)

#### Planer

- $\frac{1}{2}$ der Stratege
- Setzt abstrakte Aufgaben (Bsp: Klausuren ins Dekanat bringen) in Navigationsaufgaben um.

*Wohin soll ich gehen? Task Planing*

Start und Zielpunkte

Navigator

- **\*** Pfadplaner, der Kapitän
- **Konstruiert Pfad als Folge von Pfadsegmenten**
- ◆ Übergibt die Pfadsegmente in Form von Kursvektoren (Liste von Zwischenzielen) an die Pilotkomponente.

#### Pilot

- **◆** Fahrer, Steuermann
- Setzt Kursvektoren in Steuerbefehle um und übergibt sie dem Lokomotionssystem.
- $\frac{1}{2}$  **Wozu die ganze Sensorik? Wer guckt aus dem Fenster? Keiner, alle oder nur der Pilot? Wozu "Wo bin ich?", Wozu Selbstlokalisierung, wer weicht den Hindernissen aus?**

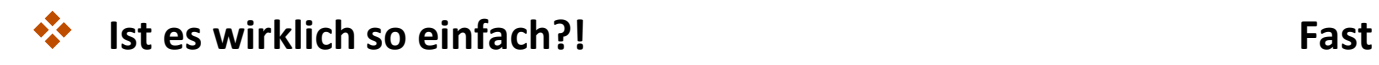

*Path Planning*

*Wie komme ich dahin?*

*PSOS, ARCOS des Pioneer Actions*

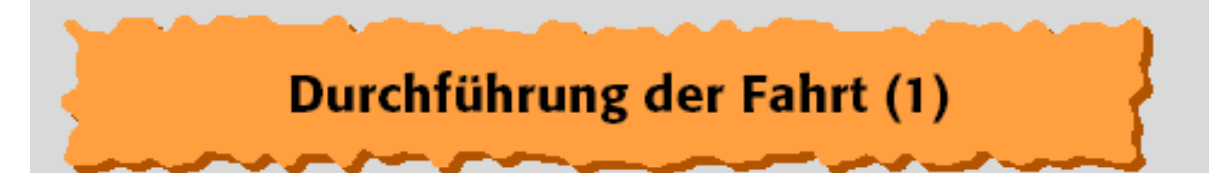

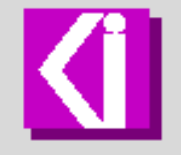

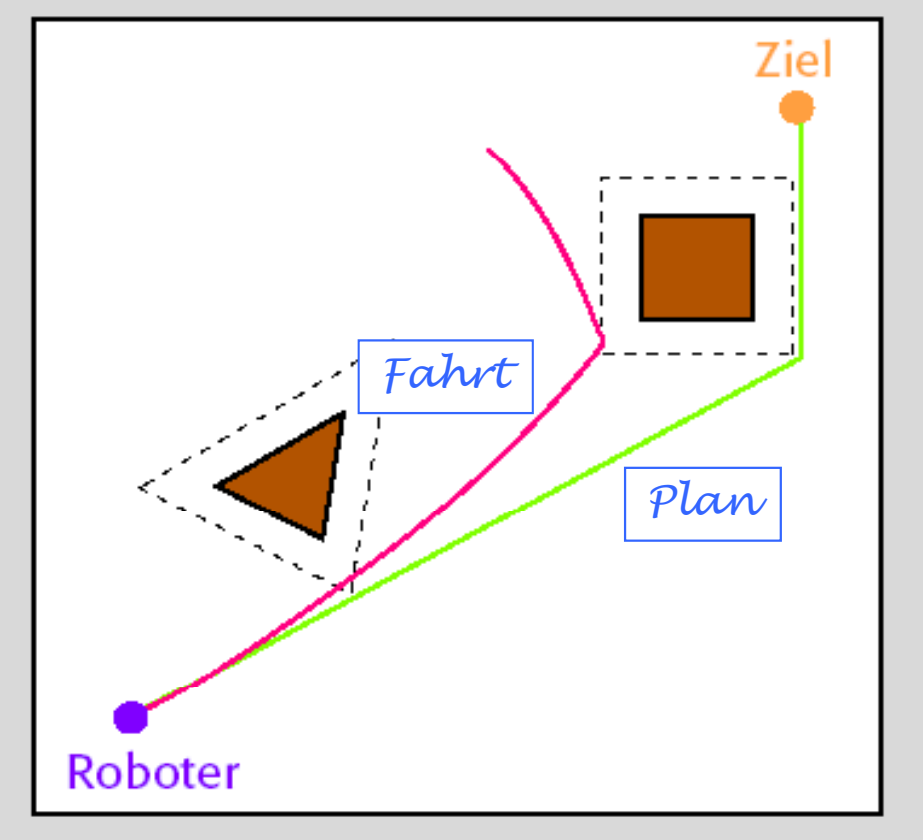

Abweichung vom Plan aufgrund von Unsicherheiten der Kinematik & Sensorik

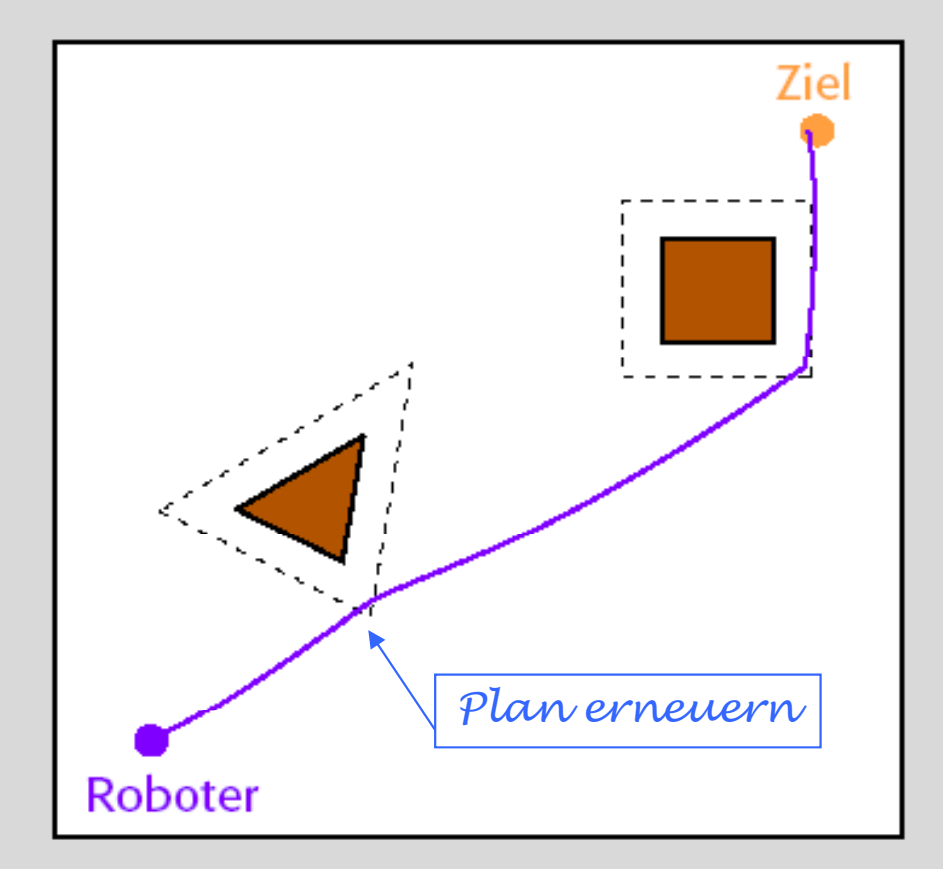

Lokalisation und lokale Neuplanung

C 1996 Erich Rome, GMD

### Verzahnung Verzahnung von globaler und lokaler Navigation

Wegplanung und Planausführung => Kontrollarchitekturen

¾ Orientierungslos?

**Die Karte an der angenommenen Position (Selbstlokalisation) (Selbstlokalisation)muss im Pilot und/oder Navigator ständig mit der aktuellen Wahrnehmung verglichen werden (Kartenabgleich, Matching )**

Was tun bei Abweichungen?

**Probleme lösen ...**

- $\checkmark$  Korrektur der Position in der internen Karte (Lokalisierung)
- ◆ Lokales Neuplanen, Hindernissen ausweichen, Pfad wieder erreichen (MOSRO, ARIA)
- ◆ Vertrauen auf Beschränkung der Abweichung (Stanley, DGPS-Fahrten)

**oder eskalieren:**

- Gesamtroute neu erstellen (globales Neuplanen)
- **\*** Wake-Up
- Aufgabe abbrechen

 Wake‐Up‐Problem lösen *jede Architektur enthält einen Punkt in dem Wahrnehmung und Punkt, Plan aufeinander treffen.*

## Die Fahrt

 $\bullet$ **•** Plan vorhanden, Lokalisierung bemüht sich, aber

### **Hi d i n ern sse t h auc en auf**

‐> lokale Navigation: Ausweichen und zurück auf den Pfad

•**•** in ARIA/ARNL: Dynamic Window Approach (DWA)

### Dynamic Window Approach (DWA)

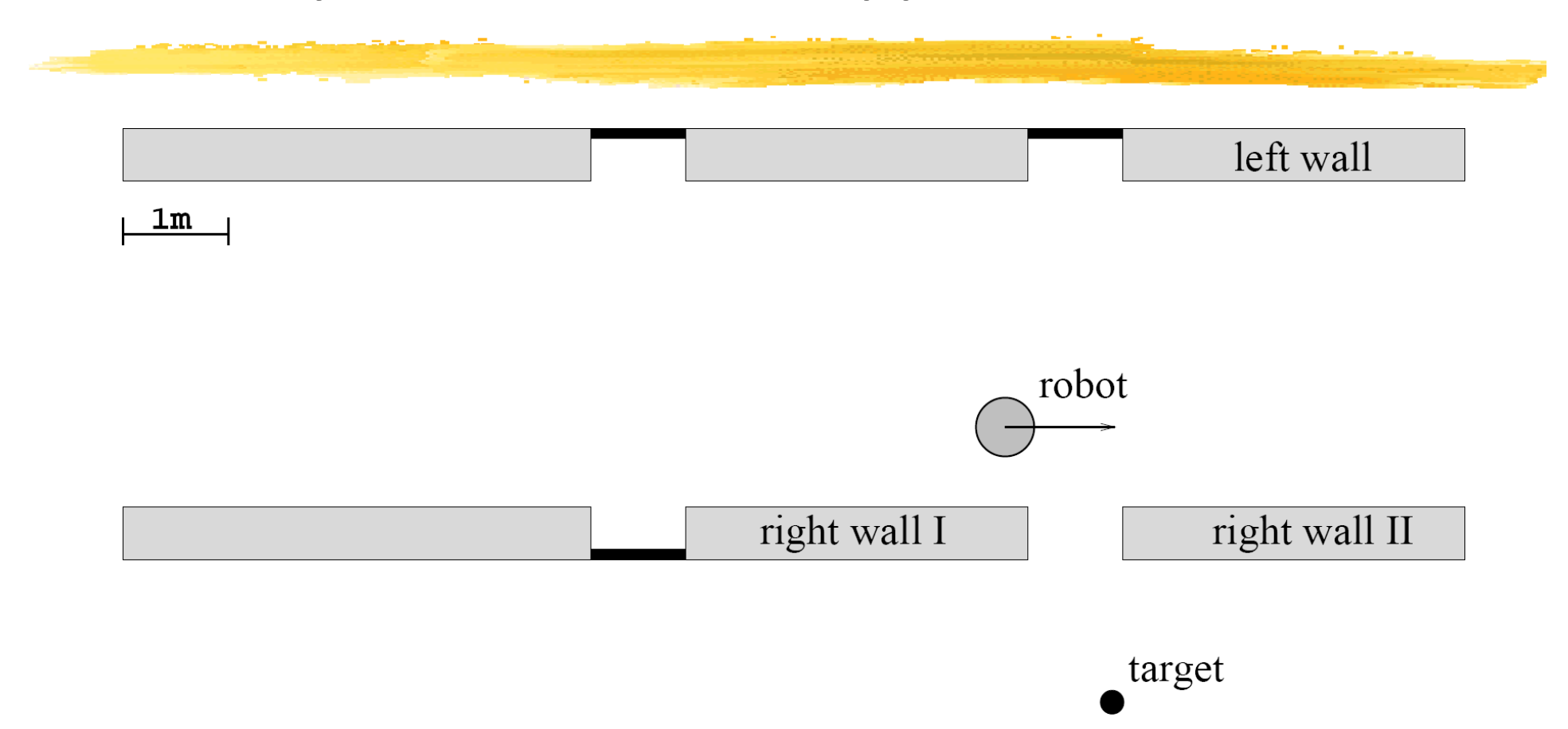

Fox, D.; Burgard, W. & Thrun, S. The dynamic window approach to collision avoidance Robotics & Automation Magazine, IEEE, 1997, 4, 23‐33

# Dynamic Window Approach (DWA)

- •Steuerung mit Rotations‐ und Translationsgeschwindigkeit <sup>=</sup> eine Aktion
- •■ → 2-dimensionaler Aktionsraum (velocity space)
- •Welche Aktion (Geschwindigkeitspaar) ist zu wählen?
- •jede Aktion erzeugt eine Bahnkurve
- • Bahnkurven, die im nächsten Zeitschritt ein Hindernis treffen (dunkelgrau), sind verboten.

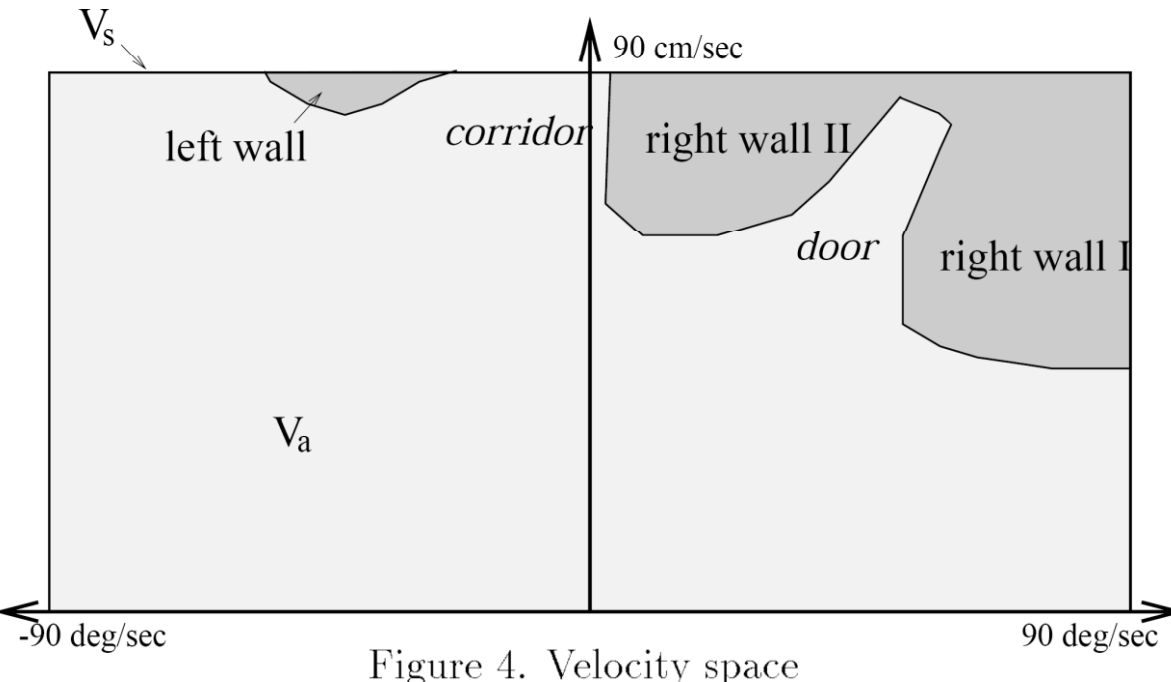

## Dynamik‐Fenster

• Welche Geschwindigkeiten sind ausgehend von der aktuellen Geschwindigkeit und den möglichen Beschleunigungen überhaupt zu erreichen?  $\rightarrow$  Dynamik-Fenster

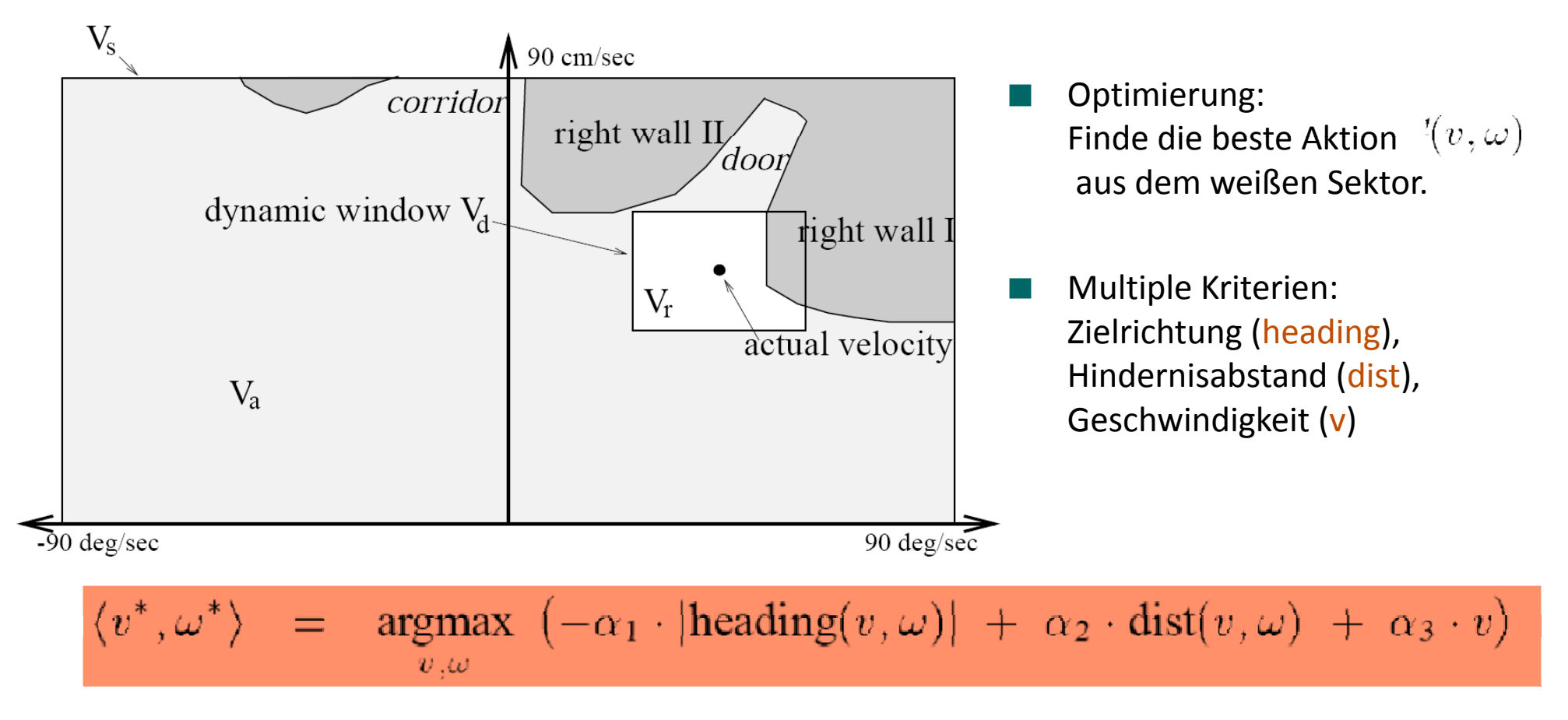

# Dynamic Window Approach in ARIA/ARNL

T. Auszug aus arnl.p, Paramter in MobileEyes:

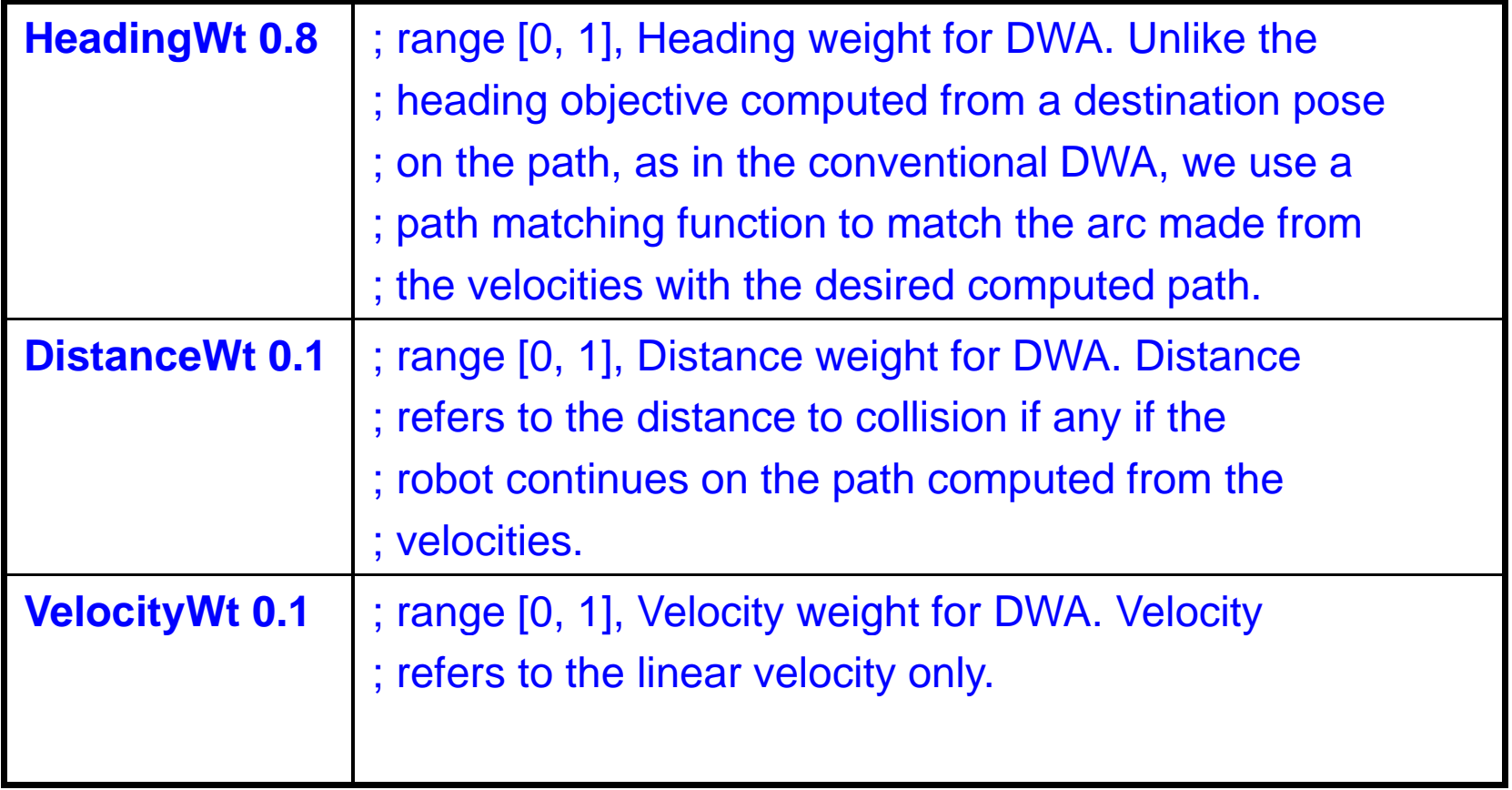

### Haben wir die Antwort auf "Wie komme ich zu meinem Ziel?"?

Pfadplanung in der Karte (globale Navigation) und Durchführung der Fahrt (lokale Navigation).

Unsicherheit der Sensordaten und der Bewegung können zu Abweichung der angenommenen Position von der realen Position führen.

Lösung durch probabilistische Lokalisierung oder ausreichende Genauigkeit der absoluten Positionierung oder komplizierter durch Eskalation zu hierarchisch höheren Modulen.

Es gibt kein allgemeindienliches Navigationsverfahren für AMS.

### In ARIA/ARNL:

 $\rightarrow$ Value Iteration  $\rightarrow$  Dynamic Window Approach

 $\rightarrow$  Monte Carlo Localization

### Orientierung von Menschen im Wald

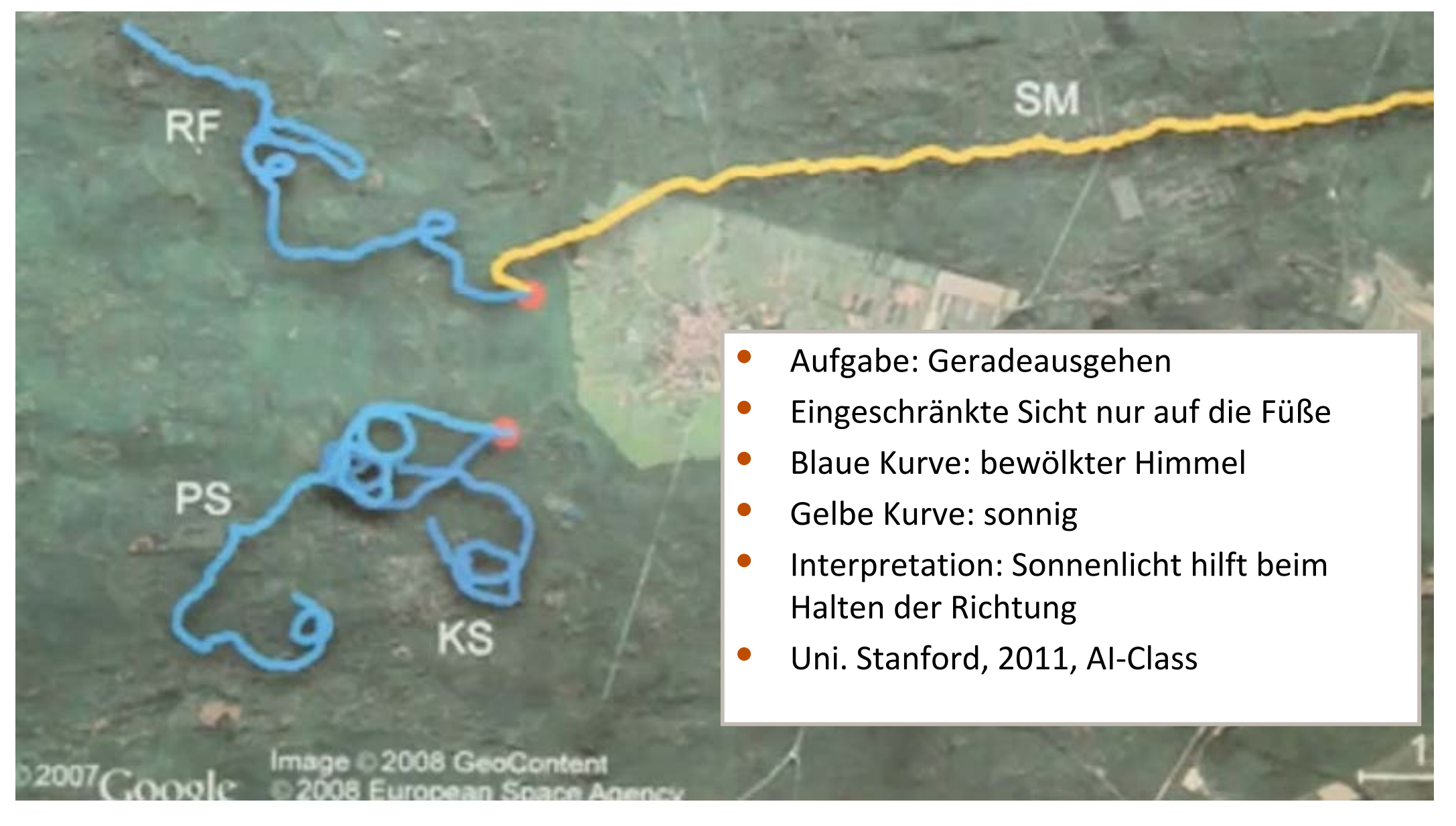

## Navigationsphänomene bei Tieren

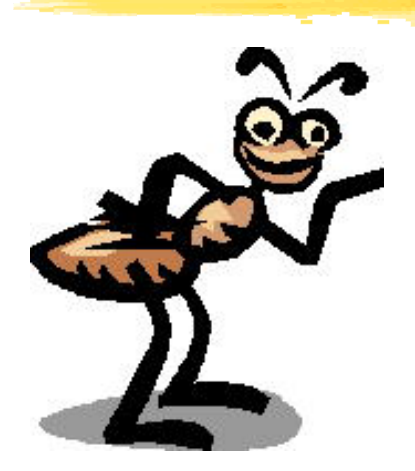

- $\bullet$ **• Odometrie beim Tausendfüßler**
- •Heimweg bei der Wüstenameise (Cataglyphis)
- $\bullet$ Wasserläufer

#### **Tausendfüßler haben die Fähigkeit, auch ohne richtende Außenreize längere Strecken geradeaus zu laufen**

Versuch1: Laufen durch einen engen Gang, der im Winkel *alpha* nach links geknickt ist

- • **Beobachtung**: Kam der Tf. aus dem abgeknickten Teil heraus, so machte er im Mittel eine Rechtsdrehung um den gleichen Winkel *alpha*, so dass er seine ursprüngliche Richtung wiedererlangte
- •**Deutung**: **Wahrnehmung der eigenen Bewegung (relative Positionierung)**

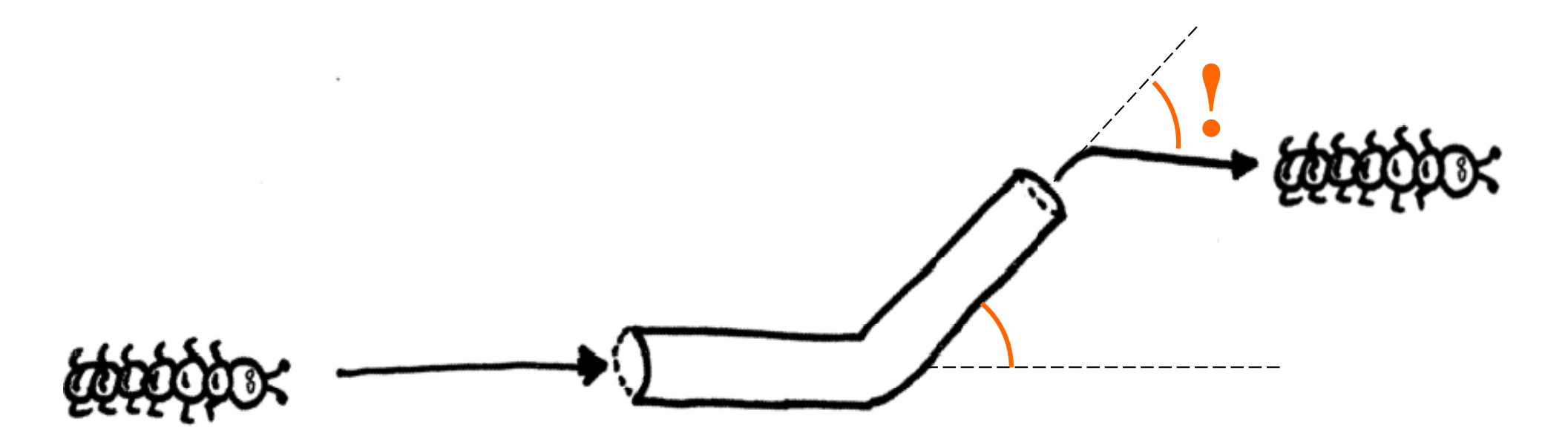

#### **Tausendfüßler haben die Fähigkeit, auch ohne richtende Außenreize längere Strecken geradeaus zu laufen**

- Versuch2: Knicken des Ganges nach links, während das Tier dort entlanglief: 1/3, 1/2, 2/3 der Körperlänge schon vorbei, hintere Segmente müssen um die Ecke.
- •**Beobachtung**: Rechtswendung beim Verlassen des Ganges, ungefähr proportional zur Anzahl der Segmente, die um die Ecke wandern mussten
- • **Deutung**: Rezeptoren zwischen den Segmenten (wohl Haarrezeptoren) melden, um wie viel Grad sie gegeneinander abgebogen wurden. Das Gehirn summiert (Integration) */*40% diese Meldungen und speichert die Information. Während der Gegenwendung wird dieser Informationsspeicher entleert.

**60%**

**40%**

•eine Art "Odometrie", zumindest relative Positionierung **Charles 1998** 60%
# Homing der Wüstenameise

(Rüdiger Wehner, Universität Zürich)

### **Homing <sup>=</sup> Heimfindevermögen**

Wie findet eine Wüstenameise Cataglyphis nach Wanderungen von hunderten von Metern zum Nest zurück?

- •**• Keine chemischen Stoffe (Hitze!)**
- •Wohngebiete arm an Landmarken
- •**• Tiere sind Einzelgänger, legen keine Pfade an,** markieren nicht mit Duftstoffen **www.ifi.unizh.ch/groups/ ailab/projects/sahabot/**

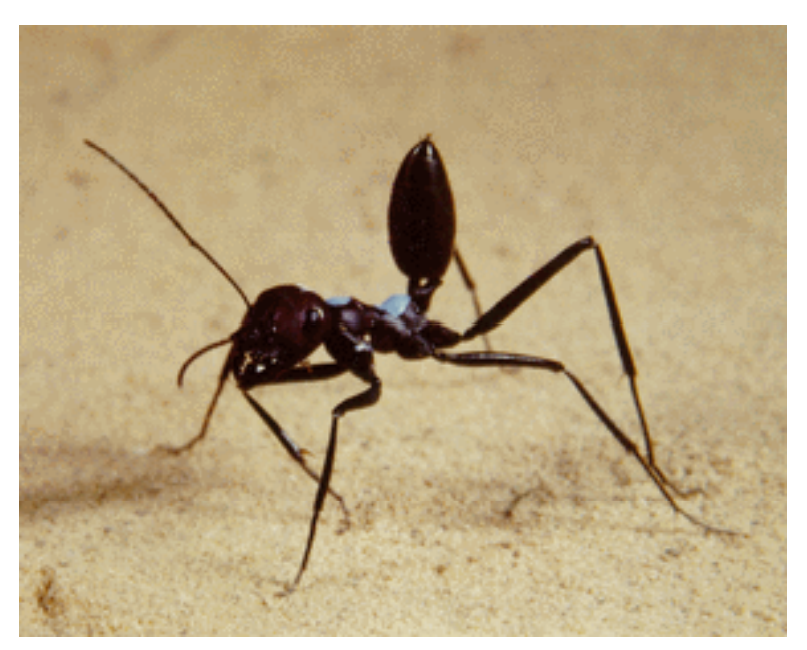

**www.ifi.unizh.ch/groups/ailab/projects/sahabot/** 

•**•** Ein Modell:

Pfad-Integration (Odometrie)

- + Kompass (Polarisationsmuster)
- + Sichtorientierung (ALV‐Modell)

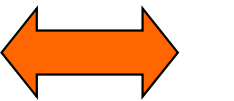

**n** Modell: Community Community Community Community Community Community Community Community Community Community

Odometrie bei der Wüstenameise (Cataglyphis) I  $_{\textrm{\tiny (Varju S. 145ff)}}$ 

• Versuch1: tunesische Wüste, Rückkehr zum Nest nach der Futtersuche Beobachtung: gerader Weg zum Nest, trotz stark gewundenem Hinweg.

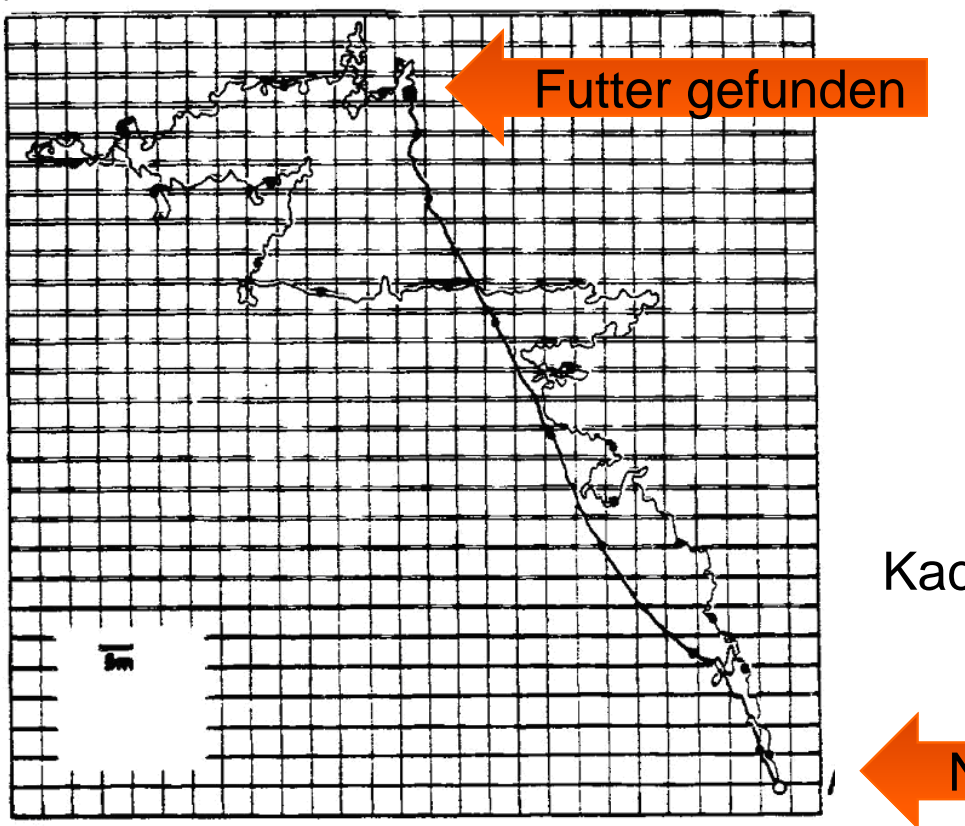

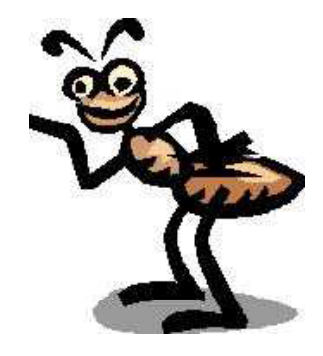

Kachelgröße 5m!

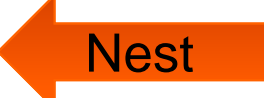

### Odometrie bei der Wüstenameise (Cataglyphis) II

- • Versuch2:
	- •Versetzen der Ameise um 50m beim Rückmarsch
	- •gerade Linie parallel zur Futter‐Nest‐Linie in 50m Abstand
	- •**Deutung: Odometrie ‐ mit Propriozeptoren (körpereigene Rezeptoren)?**
	- •Absoluter Richtungssensor ‐<sup>&</sup>gt; Hilfe bei der Odometrie
	- • Ameisen das **Polarisationsmuster des Himmels** wahrnehmen können (ständig klarer Himmel in Tunesien)
	- •Muster ist tageszeitabhängig: innere Uhr notwendig

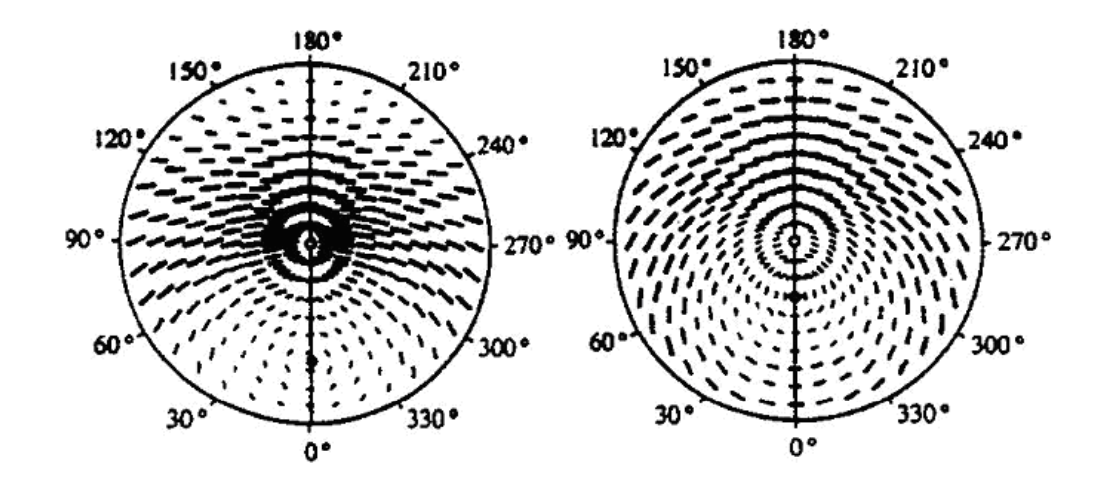

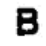

Odometrie bei der Wüstenameise (Cataglyphis) III

### **Frage: Wie nimmt die Ameise Entfernungen wahr?**

• Schrittzahl (vermutet) <sup>+</sup> Geschwindigkeitssensor (Bodenbeobachtung, nachgewiesen)

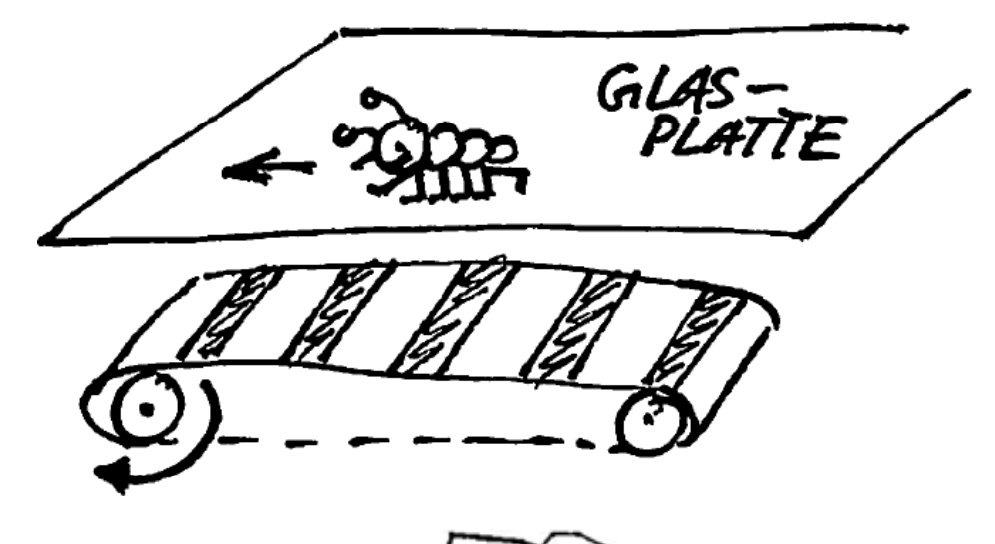

• Genauigkeit enorm, aber spiraliges Suchen als Abschluss in Nestnähe

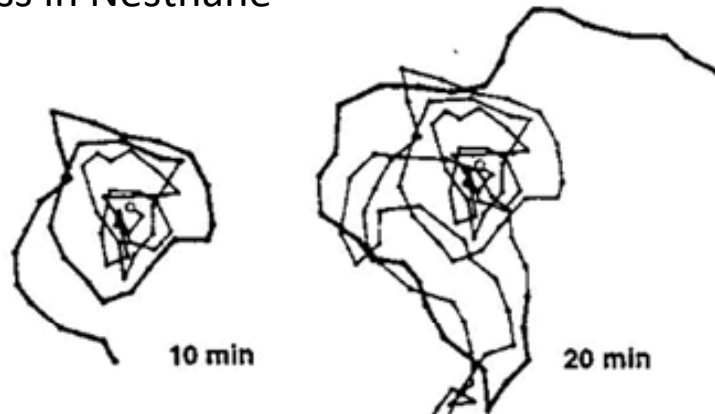

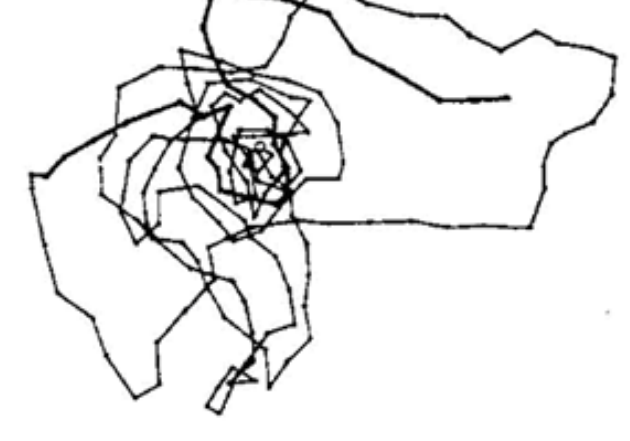

# ALV‐Modell(D. Lambrinos, 1998, Uni Zürich)

ALV‐Modell <sup>=</sup> average landmark vector model

### **Voraussetzungen:**

- •Interner Kompass
- •• Seltene auffällige Landmarken

### **Idee:**

- • Zu jedem Punkt des Raumes kann das sichtbare Bild der Landmarken als **Vektor** gespeichert werden
- •Die Ameise merkt sich das Bild am Nest
- $\bullet$  Sie kennt eine Methode (Sie auch bald), um aus einem beliebigen anderen Bild und dem Nestbild **die Richtung abzuleiten, in der das Nest liegt**

# 360° - Kamera und Sahabot

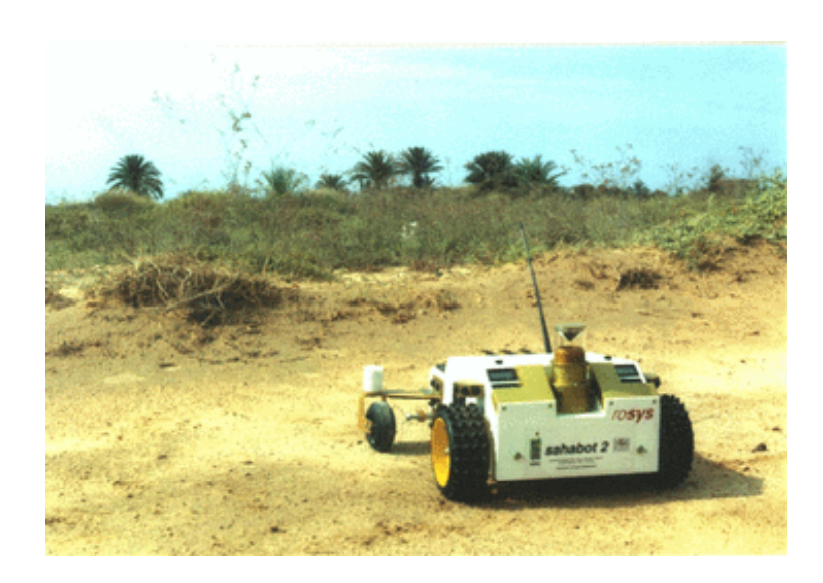

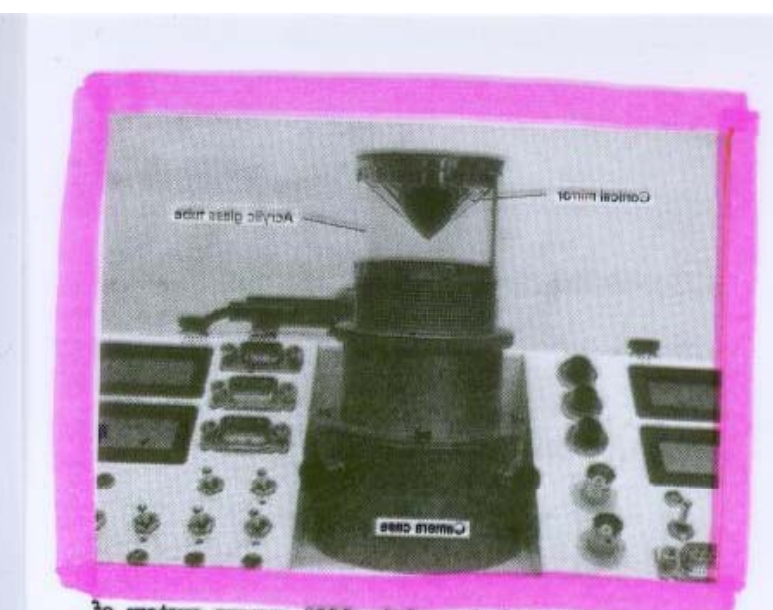

Figure 9: Detailed view of the 360° camera system of the Schabot 2, consisting of a camera with vertical optical axis (within the case) and a conical mirror that is aligned with the axis of the camera and mounted within an acrylic glass tube. The axial alignment and the distance between mirror and camera can be adjusted. An infrared and a neutral density filter are mounted between camera and mirror.

# ALV Grundidee

- •**•** Summe der Richtungsvektoren vom Insekt zu den Landmarken wird an verschiedenen Positionen gemerkt:
- • $ALV(Nest) = h$
- •ALV(Aktuelle Position) <sup>=</sup> p
- • Die Differenz zwischen den ALVs p und h gibt eine ungefähre Zielrichtung von p nach h an – den Homing‐Vektor

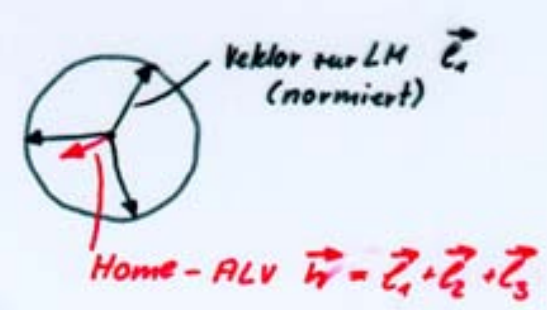

Homing-Vaklor = Different 7-1<sup>2</sup><br>"ALV derakhiellen Pos. P

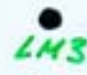

## Landmark-Vektoren und Homing-Vektoren des ALV-Modells

AL-Feld mit 3 Landmarken

Differenzfeld mit Home bei (4,4)

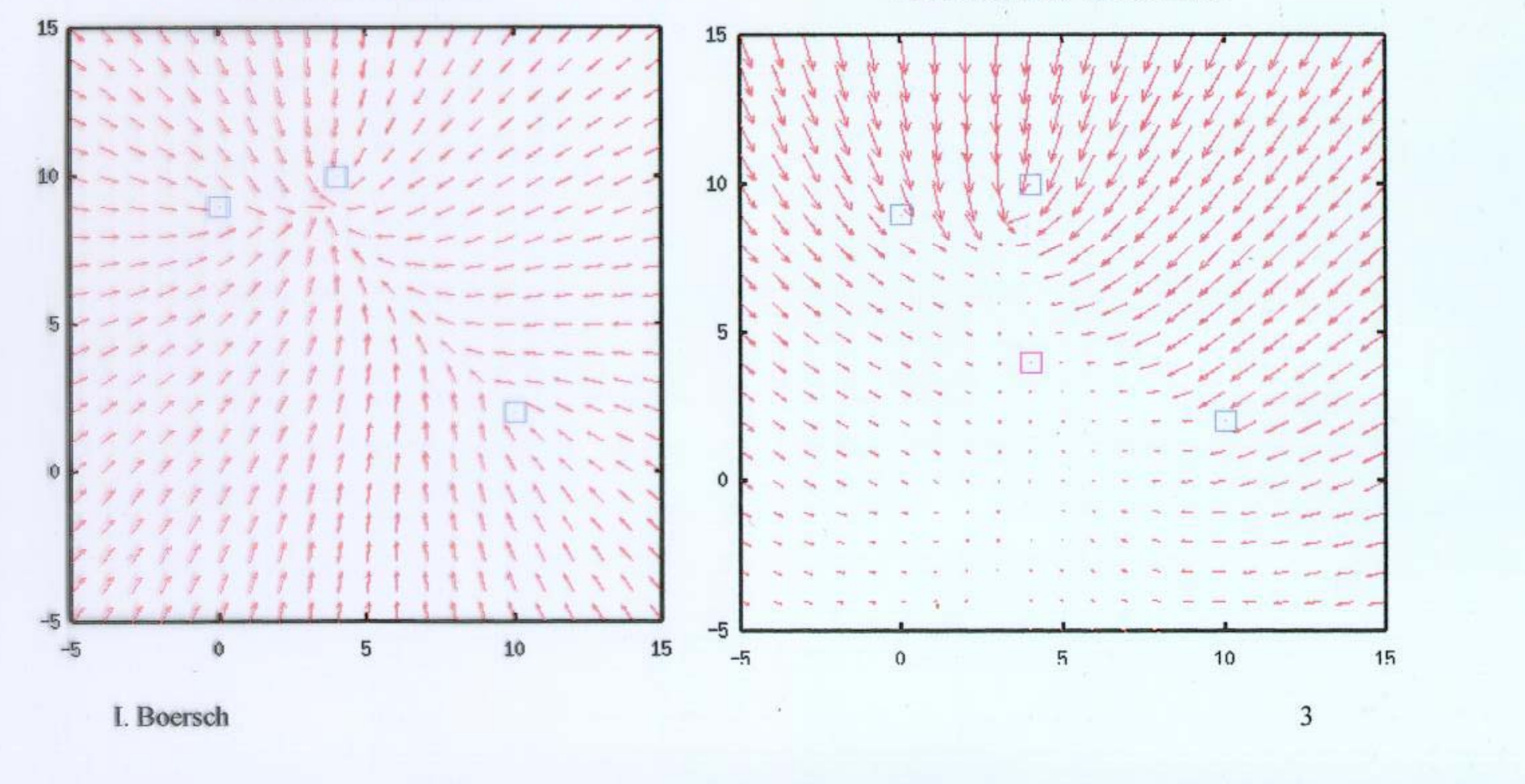

Normierte Homing-Vektoren

Differenzfeld mit Home bei (4,4)

normiertes Differenzfeld mit Home bei (4,4)

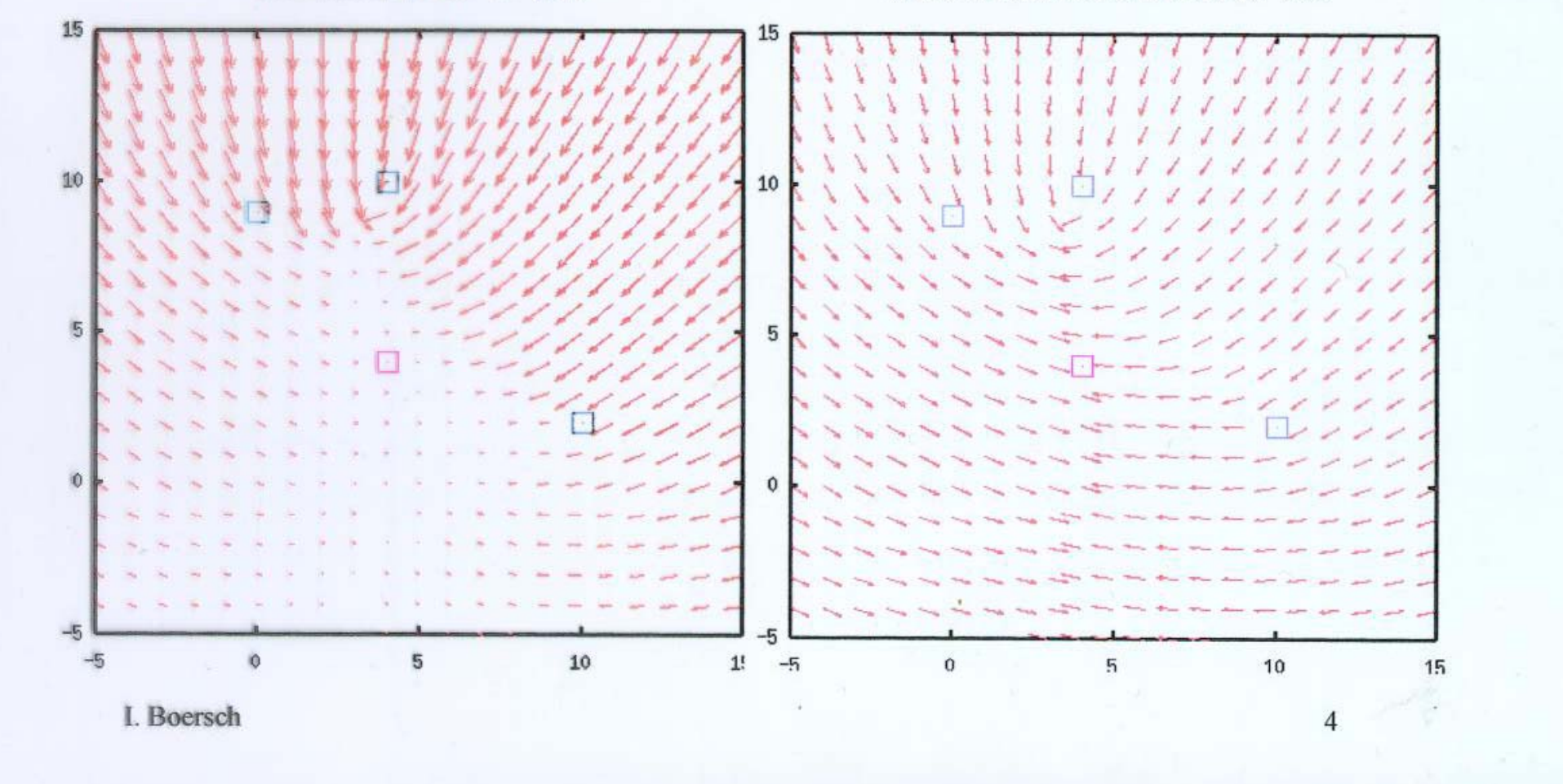

# Wasserläufer

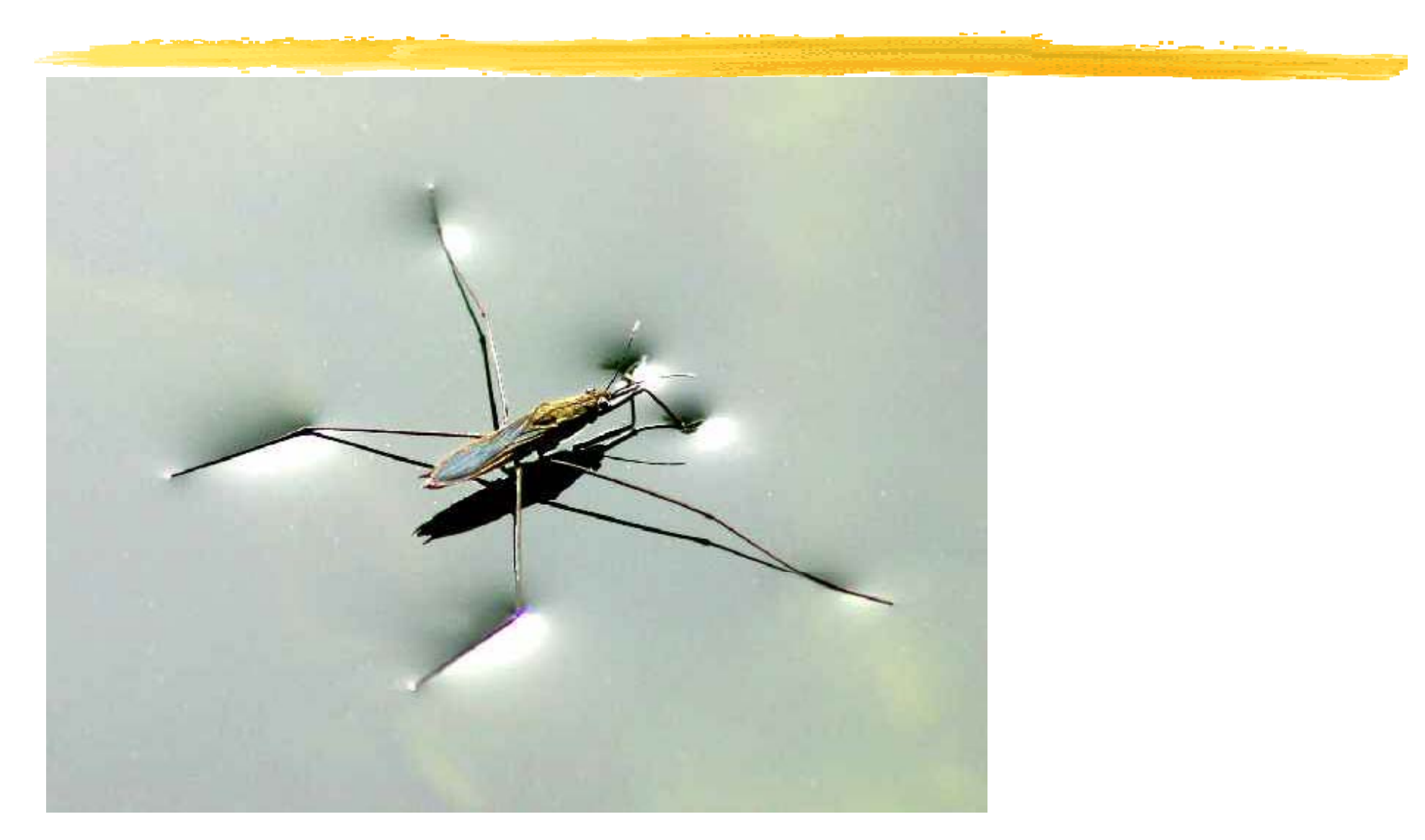

# Wasserläufer **Wasserläufer** (Varju S.72ff)

•90cm/s, Ruderschläge der Mittelbeine

### **Wie kommt der Wasserläufer zur Beute?**

- $\bullet$ **Sehen? Lackschicht auf den Augen** => immer noch Orten und Schnappen der Beute (aber geringfügig ungenauer)
- • Wahrnehmen der Wellenbewegung des Wassers => Drehen in Beuterichtung (auf 10° genau)=> Beinstellung möglichst weit auseinander >Abb
- $\bullet$  typische Wellenfronten (Wellenlänge) von Beutetieren: 2‐12mm => hierfür Sensitivität am größten, (Höhenunterschiede 1‐5 tausendstel mm wahrnehmbar)
- •Vermutung: Wahrnehmung durch Sensoren für Gelenkverbiegung
- •**• Unterscheidung von Beute, Geschlechtspartner, Rückenschwimmer (Feind), Kommunikation über** Wasserwellen (Trommeln) zum Anlocken und Vertreiben von Artgenossen !

### **Wie hält der Wasserläufer auf fließenden Gewässern die Position? (Verdriftung)**

 $\bullet$  optisches System: Landmarkennavigation mit markanten Objekten am Ufer und Lichtquellen (Genauigkeit +/‐ 10 cm bei v=180m/h)

### **Wie werden neue Gewässer besiedelt?**

 $\bullet$ **• Aufbruch im Frühjahr, übers Land fliegen: Unterscheidung von Land und Wasser anhand Polarisation:** unpolarisiertes Sonnenlicht wird durch Reflektion horizontal polarisiert (ebenfalls Plastikfolien, nasser Asphalt, Ölflächen), verbreitete Methode bei Insekten

# Summary

### **Andere Phänomene**

- • Landmarkennavigation bei Bienen, Informations‐ austausch über Futterstellen (Schwänzeltanz)
- •Zugvögel
- • Zugverhalten von Aalen, Lachsen, Schildkröten, Kröten, Schmetterlingen, Heuschrecken, Libellen ..
- •Verstecken und Wiederfinden von Futter (Meisen, ...)
- •**•** Brieftauben u.v.a.

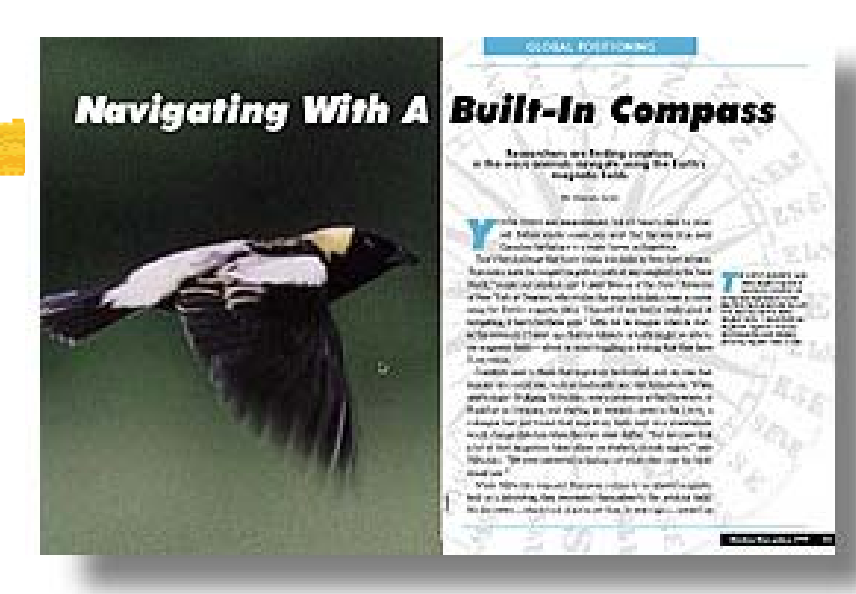

### Häufige Beobachtungen

- •**• Starke Anpassung an den Lebensraum (Nische) durch Evolution**
- •● Parallele Nutzung aller wahrnehmbaren Umweltreize -> graceful degradation

### **Wolfgang Wiltschko (Uni Frankfurt, FB Biologie, Zoologisches Institut):**

" Das ist überhaupt manchmal zum Verzweifeln. Als ich mich auf Tauben verlegt habe, dachte ich, das ist nun endlich einmal ein einfaches Modell, um herauszufinden, wie ein Zugvogel in der letzten Phase seines Heimkehrfluges navigiert.

Und dann zeigte sich: Sie machen es heute so, morgen so; oder die einen so, die anderen aber ganz anders."

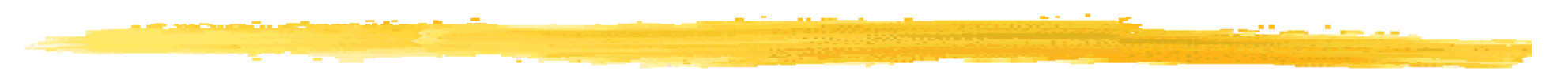

### Bilderquellen

[Everett, 1995] Everett, H. R., 1995, Sensors for Mobile Robots: Theory and Application, ISBN 1-56881-048-2, A K Peters, Ltd., Wellesley, MA. [Borens 1996] Borenstein, J., Everett, H.R., Feng, L., 1996, " 'Where am I?' Sensors and Methods for Mobile Robot Positioning." Technical Report, The University of Michigan. This 230‐page report is available in its entirety on the web and on CD‐ROM. [ Konolige 1998] Kurt Konolige, 1998, Mobile Robots and Motion [Saph61f 1998] Saphira Software Manual Version 6.1, 1998 [Deutsch 2004] Deutsch, Ch., 2004, Pfadplanung für einen autonomen mobilen Roboter, DA an TU Graz [Rome 1996] Rome, E., 1996, Über Navigation autonomer, mobiler Roboter (AMR), KIFS <sup>1996</sup> [Loh 2000] Loh, M. , 2000, Proseminar: Bahnplanung in der Robotik, TU München [Varju 2002] Varju, D., 2002, Mit den Ohren sehen und den Beinen hören, C.H.Beck [Lambrinos 2000] Lambrinos, D., 2000, Saharan Ants and Robots, http://www.ifi.unizh.ch/groups/ailab/projects/sahabot/

u.a. im Text genannte